# Package 'AnaCoDa'

September 15, 2020

Type Package

Title Analysis of Codon Data under Stationarity using a Bayesian Framework

Version 0.1.4.4

Date 2020-09-11

Author Authors@R

Maintainer Cedric Landerer <cedric.landerer@gmail.com>

URL <https://github.com/clandere/AnaCoDa>

VignetteBuilder knitr

NeedsCompilation yes

**Depends** R  $(>= 3.3.0)$ , Rcpp  $(>= 0.11.3)$ , VGAM, methods, mythorm

Suggests knitr, Hmisc, coda, testthat, lmodel2, markdown

RcppModules Test\_mod, Trace\_mod, CovarianceMatrix\_mod, MCMCAlgorithm\_mod, Model\_mod, Parameter\_mod, Genome\_mod, Gene\_mod, SequenceSummary\_mod

Description Is a collection of models to analyze genome scale codon data using a Bayesian framework. Provides visualization routines and checkpointing for model fittings. Currently published models to analyze gene data for selection on codon usage based on Ribosome Overhead Cost (ROC) are: ROC (Gilchrist et al. (2015) <doi:10.1093/gbe/evv087>), and ROC with phi (Wallace & Drummond (2013) <doi:10.1093/molbev/mst051>). In addition 'AnaCoDa' contains three currently unpublished models. The FONSE (First order approximation On NonSense Error) model analyzes gene data for selection on codon usage against of nonsense error rates. The PA (PAusing time) and PANSE (PAusing time + NonSense Error) models use ribosome footprinting data to analyze estimate ribosome pausing times with and without nonsense error rate from ribosome footprinting data.

License GPL  $(>= 2)$ 

#### Imports

LinkingTo Rcpp LazyLoad yes LazyData yes RoxygenNote 7.1.1 Repository CRAN Date/Publication 2020-09-15 09:40:19 UTC

# R topics documented:

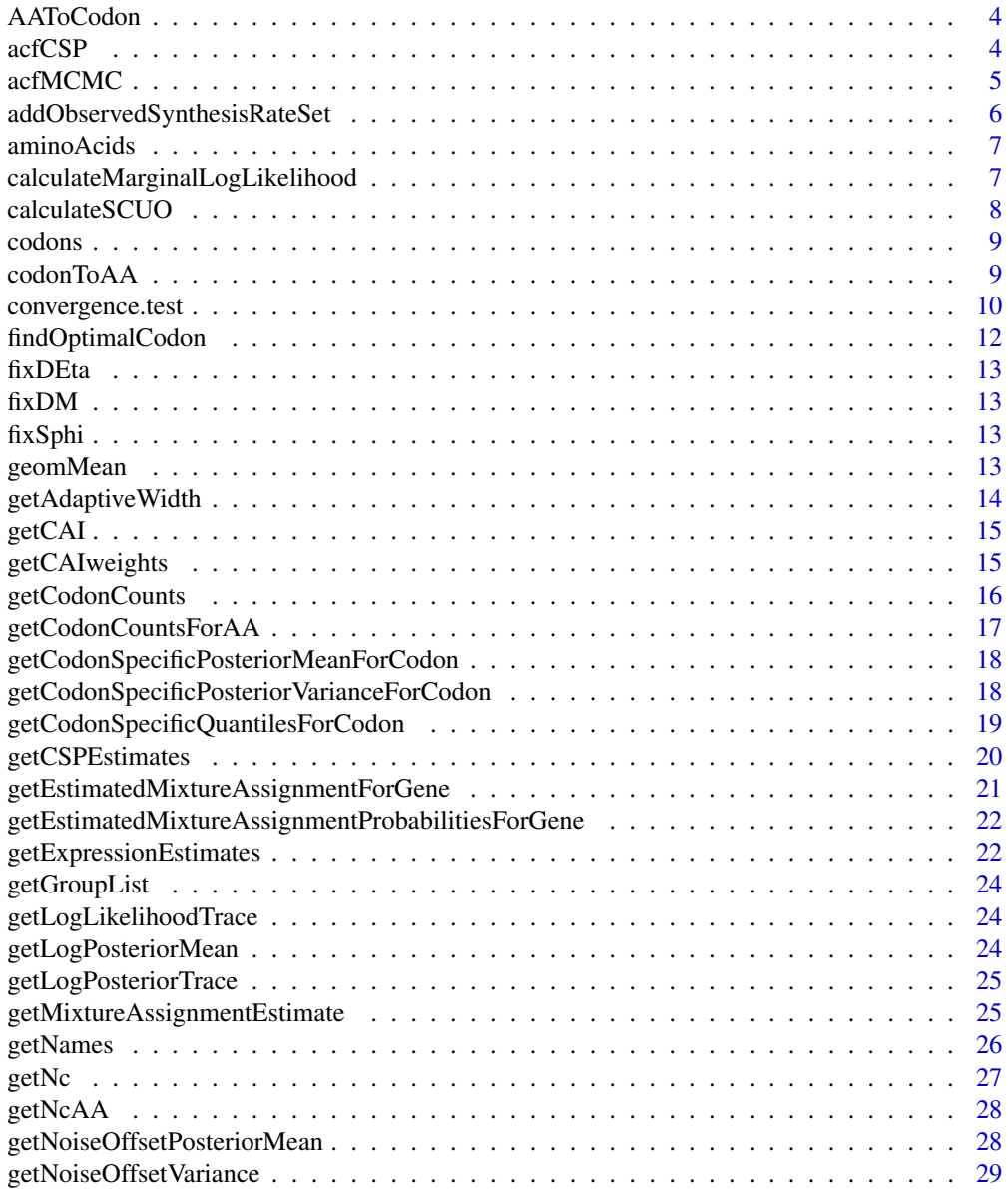

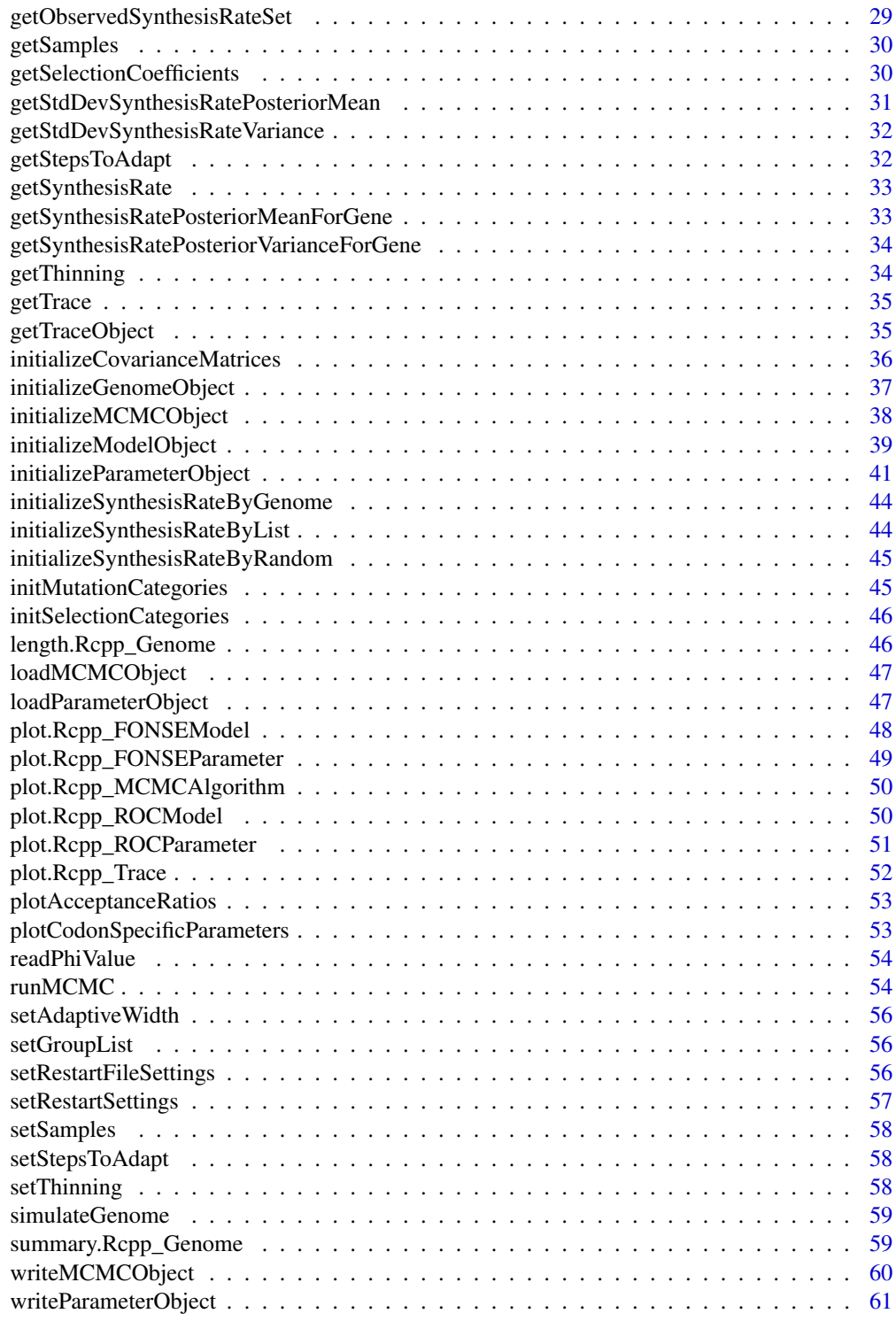

 $\blacksquare$  Index  $\blacksquare$ 

<span id="page-3-2"></span><span id="page-3-0"></span>

### Description

Converts one character amino acid code to the set of codon encoding that amino acid

### Usage

AAToCodon(aa, focal = FALSE)

### Arguments

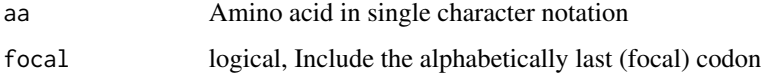

### Value

Returns the names of the codon encoding the give amino acid

### See Also

[codonToAA](#page-8-1)

<span id="page-3-1"></span>acfCSP *Plots ACF for codon specific parameter traces*

### Description

The function calculates and by defaults plots the acf and estimates the autocorrelation in the trace

### Usage

```
acfCSP(
  parameter,
  csp = "Mutation",
  numMixtures = 1,
  samples = NULL,
  lag.max = 40,plot = TRUE
\mathcal{E}
```
#### <span id="page-4-0"></span>acfMCMC 5

### Arguments

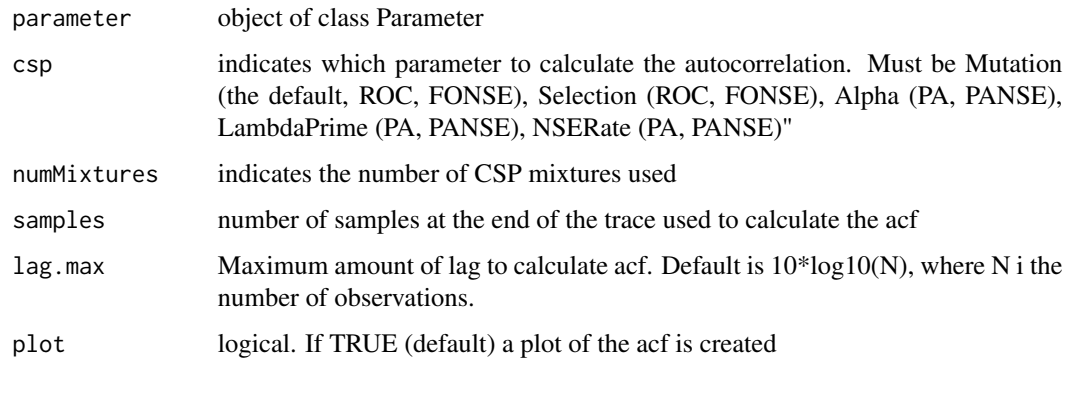

### See Also

[acfMCMC](#page-4-1)

<span id="page-4-1"></span>acfMCMC *Autocorrelation function for the likelihood or posterior trace*

### Description

The function calculates and by defaults plots the acf and estimates the autocorrelation in the trace.

### Usage

acfMCMC(mcmc, type = "LogPosterior", samples = NULL, lag.max = 40, plot = TRUE)

### Arguments

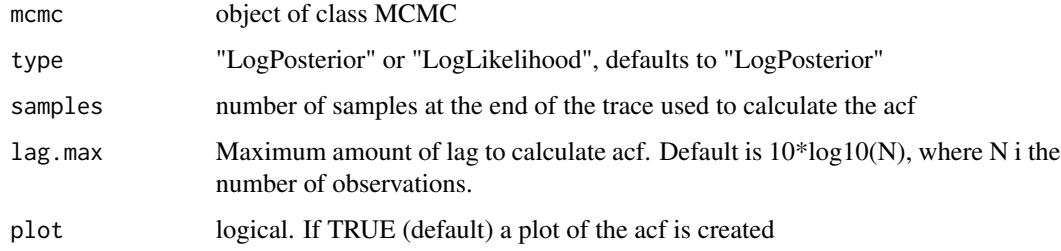

### See Also

[acfCSP](#page-3-1)

<span id="page-5-0"></span>addObservedSynthesisRateSet

*Add gene observed synthesis rates*

#### Description

addObservedSynthesisRateSet returns the observed synthesis rates of the genes within the genome specified.

### Usage

```
addObservedSynthesisRateSet(
  genome,
  observed.expression.file,
  match.expression.by.id = TRUE
)
```
### Arguments

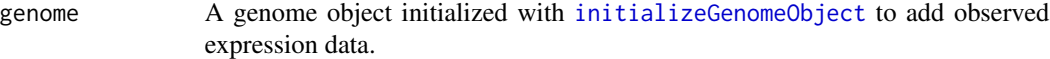

observed.expression.file

A string containing the location of a file containing empirical expression rates (optional).

match.expression.by.id

If TRUE (default) observed expression values will be assigned by matching sequence identifier. If FALSE observed expression values will be assigned by order

#### Value

Returns the genome after adding the new gene expression values

#### Examples

```
genome_file <- system.file("extdata", "genome.fasta", package = "AnaCoDa")
expression_file <- system.file("extdata", "expression.csv", package = "AnaCoDa")
## reading genome
genome <- initializeGenomeObject(file = genome_file)
```

```
## add expression values after the genome was initiallized,
## or adding an additional set of expression values
genome <- addObservedSynthesisRateSet(genome = genome,
                  observed.expression.file = expression_file)
```
<span id="page-6-1"></span><span id="page-6-0"></span>aminoAcids *Amino acids*

## Description

Returns a vector of all amino acids

### Usage

aminoAcids()

### Value

Returns a vector of all amino acids

### See Also

[codons](#page-8-2)

calculateMarginalLogLikelihood

*Calculates the marginal log-likelihood for a set of parameters*

### Description

initializes the model object.

### Usage

```
calculateMarginalLogLikelihood(
 parameter,
 mcmc,
 mixture,
 n.samples,
 divisor,
 warnings = TRUE
)
```
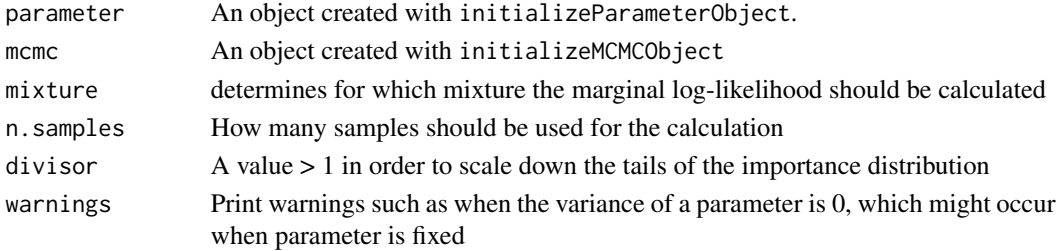

#### <span id="page-7-0"></span>Details

calculateMarginalLogLikelihood Calculate marginal log-likelihood for calculation of the Bayes factor using a generalized harmonix mean estimator of the marginal likelihood. See Gronau et al. (2017) for details

#### Value

This function returns the model object created.

#### Examples

```
## Not run:
# Calculate the log-marginal likelihood
parameter <- loadParameterObject("parameter.Rda")
mcmc <- loadMCMCObject("mcmc.Rda")
calculate_marginal_likelihood(parameter, mcmc, mixture = 1,
samples = 500, scaling = 1.5)
# Calculate the Bayes factor for two models
parameter1 <- loadParameterObject("parameter1.Rda")
parameter2 <- loadParameterObject("parameter2.Rda")
mcmc1 <- loadMCMCObject("mcmc1.Rda")
mcmc2 <- loadMCMCObject("mcmc2.Rda")
mll1 <- calculate_marginal_likelihood(parameter1, mcmc1, mixture = 1,
samples = 500, scaling = 1.5)
mll2 <- calculate_marginal_likelihood(parameter2, mcmc2, mixture = 1,
samples = 500, scaling = 1.5)
cat("Bayes factor: ", mll1 - mll2, "\n")
```

```
## End(Not run)
```
calculateSCUO *calculates the synonymous codon usage order (SCUO)*

### Description

calculateSCUO calulates the SCUO value for each gene in genome. Note that if a codon is absent, this will be treated as NA and will be skipped in final calculation

#### Usage

```
calculateSCUO(genome)
```
#### Arguments

genome A genome object initialized with [initializeGenomeObject](#page-36-1).

#### <span id="page-8-0"></span>codons and the codons of the contract of the contract of the contract of the contract of the contract of the contract of the contract of the contract of the contract of the contract of the contract of the contract of the c

### Value

returns the SCUO value for each gene in genome

### Examples

```
genome_file <- system.file("extdata", "genome.fasta", package = "AnaCoDa")
## reading genome
genome <- initializeGenomeObject(file = genome_file)
scuo <- calculateSCUO(genome)
```
<span id="page-8-2"></span>codons *Codons*

### Description

Returns a vector of all codons

### Usage

codons()

### Value

Returns a vector of all codons

### See Also

[aminoAcids](#page-6-1)

<span id="page-8-1"></span>codonToAA *translates codon to amino acid*

### Description

Translates a given codon into the amino acid encoded by it.

### Usage

codonToAA(codon)

### Arguments

codon character, codon to translate

<span id="page-9-0"></span>Returns the amino acid encoded by the given codon as character

### See Also

[AAToCodon](#page-3-2)

convergence.test *Convergence Test*

### Description

Convergence Test

### Usage

```
convergence.test(
  object,
  samples = 10,
  frac1 = 0.1,
  frac2 = 0.5,
  thin = 1,
  plot = FALSE,
  what = "Mutation",
  mixture = 1
\mathcal{L}
```
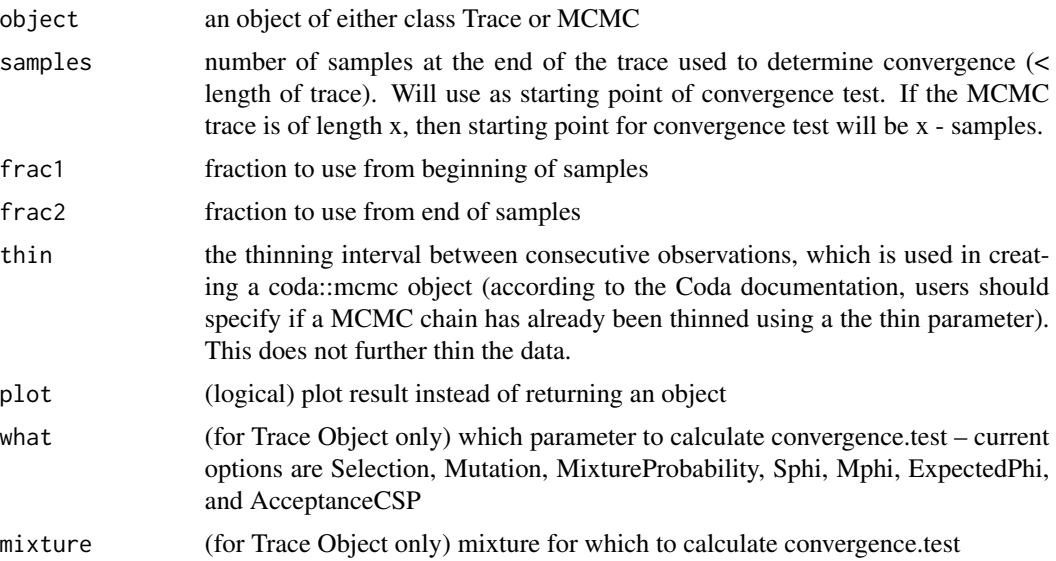

#### Details

Be aware that convergence.test for Trace objects works primarily for Trace objects from the ROC parameter class. Future updates will adapt this function to work for parameters from other models and expression traces

### Value

Geweke score object evaluating whether means of two fractions (frac1 and frac2) differ. Convergence occurs when they don't differ significantly, i.e. pnorm(abs(convergence.test(mcmcObj)\$a, ,lower.tail=FALSE)\*2 > 0.05

#### Examples

```
## check for convergence after a run:
genome_file <- system.file("extdata", "genome.fasta", package = "AnaCoDa")
genome <- initializeGenomeObject(file = genome_file)
sphi_iinit \leq c(1,1)numMixtures <- 2
geneAssignment <- c(rep(1,floor(length(genome)/2)),rep(2,ceiling(length(genome)/2)))
parameter <- initializeParameterObject(genome = genome, sphi = sphi_init,
                                       num.mixtures = numMixtures,
                                       gene.assignment = geneAssignment,
                                       mixture.definition = "allUnique")
samples <- 2500
thinning <-50adaptiveWidth <- 25
mcmc <- initializeMCMCObject(samples = samples, thinning = thinning,
                             adaptive.width=adaptiveWidth, est.expression=TRUE,
                             est.csp=TRUE, est.hyper=TRUE, est.mix = TRUE)
divergence.iteration <- 10
## Not run:
runMCMC(mcmc = mcmc, genome = genome, model = model,ncores = 4, divergence.iteration = divergence.iteration)
# check if posterior trace has converged
convergence.test(object = mcmc, samples = 500, plot = TRUE)
trace <- getTrace(parameter)
# check if Mutation trace has converged
convergence.test(object = trace, samples = 500, plot = TRUE, what = "Mutation")
# check if Sphi trace has converged
convergence.test(object = trace, samples = 500, plot = TRUE, what = "Sphi")
# check if ExpectedPhi trace has converged
convergence.test(object = trace, samples = 500, plot = TRUE, what = "ExpectedPhi")
## End(Not run)
```
<span id="page-11-0"></span>findOptimalCodon *Find and return list of optimal codons*

### **Description**

findOptimalCodon extracrs the optimal codon for each amino acid.

#### Usage

```
findOptimalCodon(csp)
```
#### Arguments

csp a data.frame as returned by getCSPEstimates.

#### Value

A named list with with optimal codons for each amino acid.

#### Examples

```
genome_file <- system.file("extdata", "genome.fasta", package = "AnaCoDa")
genome <- initializeGenomeObject(file = genome_file)
sphi_init <- 1
numMixtures <- 1
geneAssignment <- rep(1, length(genome))
parameter <- initializeParameterObject(genome = genome, sphi = sphi_init,
                                       num.mixtures = numMixtures,
                                       gene.assignment = geneAssignment,
                                       mixture.definition = "allUnique")
model <- initializeModelObject(parameter = parameter, model = "ROC")
samples <- 2500
thinning <- 50
adaptiveWidth <- 25
mcmc <- initializeMCMCObject(samples = samples, thinning = thinning,
                             adaptive.width=adaptiveWidth, est.expression=TRUE,
                             est.csp=TRUE, est.hyper=TRUE, est.mix = TRUE)
divergence.iteration <- 10
## Not run:
runMCMC(mcmc = mcmc, genome = genome, model = model,
       ncores = 4, divergence.iteration = divergence.iteration)
csp_mat <- getCSPEstimates(parameter, CSP="Selection")
opt_codons <- findOptimalCodon(csp_mat)
## End(Not run)
```
<span id="page-12-0"></span>fixDEta *fixDEta*

### Description

Method of Parameter class (access via parameter\$<function name>, where parameter is an object initialized by initializeParameterObject). Fix the value of selection its current value

fixDM *fixDM*

### Description

Method of Parameter class (access via parameter\$<function name>, where parameter is an object initialized by initializeParameterObject). Fix the value of mutation its current value

fixSphi *fixSphi*

### Description

Method of Parameter class (access via parameter\$<function name>, where parameter is an object initialized by initializeParameterObject). Fix the value of s\_phi (standard deviation of lognormal for synthesis rates) at its current value

geomMean *Take the geometric mean of a vector*

#### Description

geomMean will calculate the geometric mean of a list of numerical values.

#### Usage

 $geomMean(x, rm.invalid = TRUE, default = 1e-05)$ 

#### <span id="page-13-0"></span>Arguments

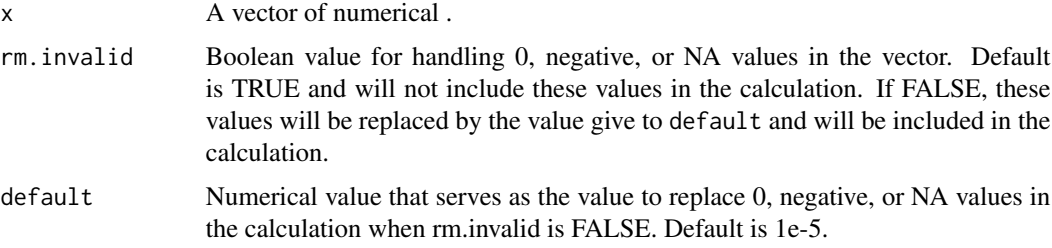

### Details

This function is a special version of the geometric mean specifically for AnaCoda. Most models in Anacoda assume a log normal distribution for phi values, thus all values in x are expectd to be positive. geomMean returns the geometric mean of a vector and can handle 0, negative, or NA values.

#### Value

Returns the geometric mean of a vector.

### Examples

```
x \leq -c(1, 2, 3, 4)geomMean(x)
y<- c(1, NA, 3, 4, 0, -1)
# Only take the mean of non-Na values greater than 0
geomMean(y)
# Replace values <= 0 or NAs with a default value 0.001 and then take the mean
geomMean(y, rm.invalid = FALSE, default = 0.001)
```
getAdaptiveWidth *getAdaptiveWidth*

### Description

Return sample adaptiveWidth value, which is the number of samples (not iterations) between adapting parameter proposal widths

#### Value

number of sample steps between adapting proposal widths

<span id="page-14-0"></span>

#### Description

getCAI returns the Codon Adaptation Index for a genome based on a provided reference.

### Usage

```
getCAI(referenceGenome, testGenome, default.weight = 0.5)
```
### Arguments

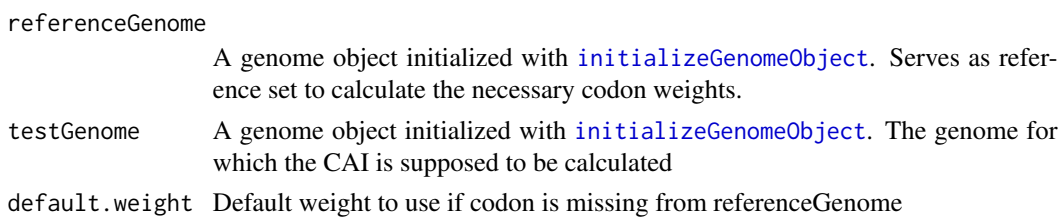

### Value

Returns a named vector with the CAI for each gene

#### Examples

```
genome_file1 <- system.file("extdata", "more_genes.fasta", package = "AnaCoDa")
genome_file2 <- system.file("extdata", "genome.fasta", package = "AnaCoDa")
## reading genome
referenceGenome <- initializeGenomeObject(file = genome_file1)
testGenome <- initializeGenomeObject(file = genome_file2)
```
cai <- getCAI(referenceGenome, testGenome)

getCAIweights *Calculate the CAI codon weigths for a reference genome*

### Description

getCAIweights returns the weights for the Codon Adaptation Index based on a reference genome.

#### Usage

```
getCAIweights(referenceGenome, default.weight = 0.5)
```
#### Arguments

referenceGenome

```
A genome object initialized with initializeGenomeObject.
```
default.weight Set default weight for any codon not observed in the reference genome

### Value

Returns a named vector with the CAI weights for each codon

### Examples

```
genome_file <- system.file("extdata", "genome.fasta", package = "AnaCoDa")
## reading genome
referenceGenome <- initializeGenomeObject(file = genome_file)
wi <- getCAIweights(referenceGenome)
```
getCodonCounts *Get Codon Counts For all Amino Acids*

### Description

provides the codon counts for a fiven amino acid across all genes

### Usage

```
getCodonCounts(genome)
```
#### Arguments

genome A genome object from which the counts of each codon can be obtained.

### Details

The returned matrix containes a row for each gene and a column for each synonymous codon of aa.

#### Value

Returns a data.frame storing the codon counts for each amino acid.

<span id="page-15-0"></span>

### <span id="page-16-0"></span>getCodonCountsForAA 17

### Examples

```
genome_file <- system.file("extdata", "genome.fasta", package = "AnaCoDa")
## reading genome
genome <- initializeGenomeObject(file = genome_file)
counts <- getCodonCounts(genome)
```
getCodonCountsForAA *Get Codon Counts For a specific Amino Acid*

### Description

provides the codon counts for a fiven amino acid across all genes

#### Usage

getCodonCountsForAA(aa, genome)

#### Arguments

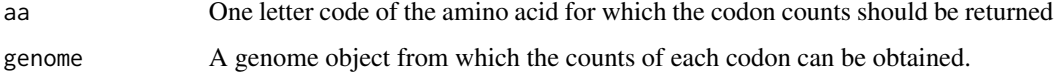

### Details

The returned matrix containes a row for each gene and a coloumn for each synonymous codon of aa.

### Value

Returns a data.frame storing the codon counts for the specified amino acid.

#### Examples

```
genome_file <- system.file("extdata", "genome.fasta", package = "AnaCoDa")
## reading genome
genome <- initializeGenomeObject(file = genome_file)
counts <- getCodonCountsForAA("A", genome)
```
## <span id="page-17-0"></span>getCodonSpecificPosteriorMeanForCodon *getCodonSpecificPosteriorMeanForCodon*

### Description

Method of Parameter class (access via parameter\$<function name>, where parameter is an object initialized by initializeParameterObject). Calculate codon-specific parameter (CSP) posterior mean

### Arguments

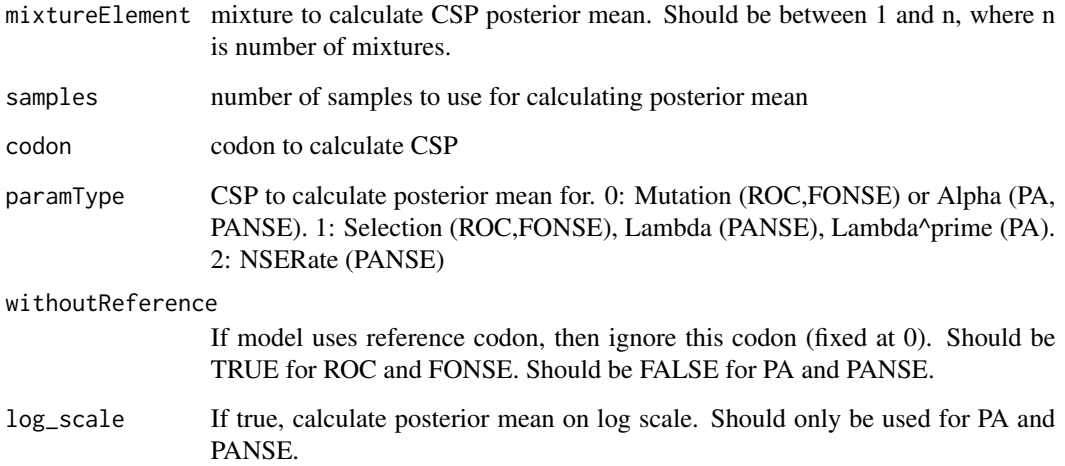

### Value

posterior mean value for CSP

getCodonSpecificPosteriorVarianceForCodon *getCodonSpecificPosteriorVarianceForCodon*

### Description

Method of Parameter class (access via parameter\$<function name>, where parameter is an object initialized by initializeParameterObject). Calculate codon-specific parameter (CSP) variance

### <span id="page-18-0"></span>Arguments

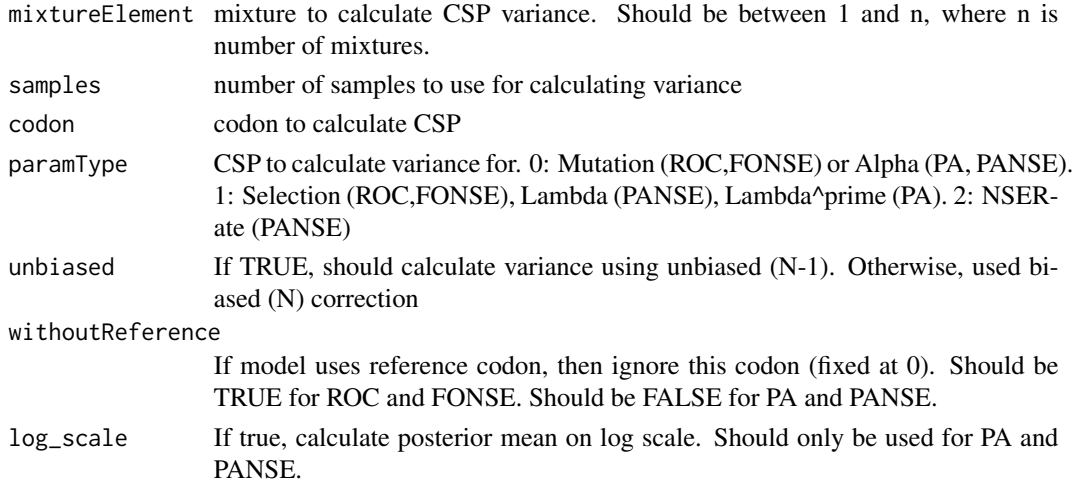

### Value

variance over trace for CSP

getCodonSpecificQuantilesForCodon

*getCodonSpecificQuantilesForCodon*

### Description

Method of Parameter class (access via parameter\$<function name>, where parameter is an object initialized by initializeParameterObject). Calculate quantiles of CSP traces

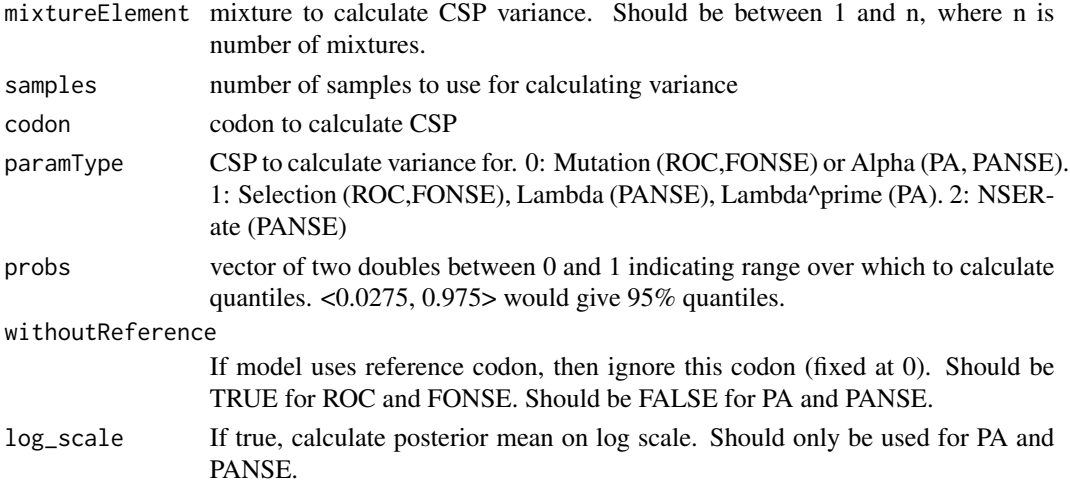

<span id="page-19-0"></span>vector representing lower and upper bound of quantile

getCSPEstimates *Return Codon Specific Paramters (or write to csv) estimates as data.frame*

### Description

getCSPEstimates returns the codon specific parameter estimates for a given parameter and mixture or write it to a csv file.

### Usage

```
getCSPEstimates(
  parameter,
  filename = NULL,
 mixture = 1,
  samples = 10,
  relative.to.optimal.codon = T,
  report.original.ref = T,
  log.scale = F
)
```
### Arguments

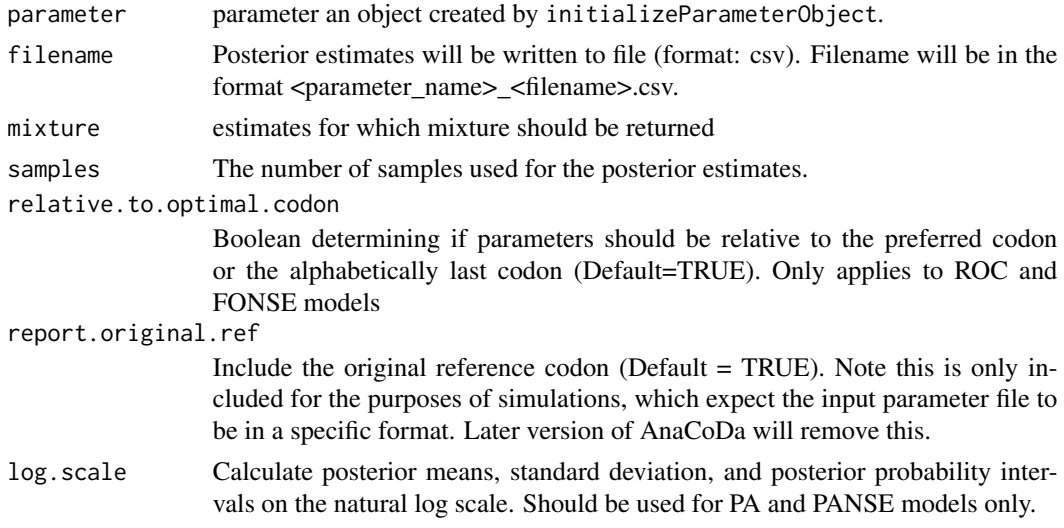

#### Value

returns a list data.frame with the posterior estimates of the models codon specific parameters or writes it directly to a csv file if filename is specified

### <span id="page-20-0"></span>Examples

```
genome_file <- system.file("extdata", "genome.fasta", package = "AnaCoDa")
genome <- initializeGenomeObject(file = genome_file)
sphi_init \leq c(1,1)numMixtures <- 2
geneAssignment <- c(rep(1,floor(length(genome)/2)),rep(2,ceiling(length(genome)/2)))
parameter <- initializeParameterObject(genome = genome, sphi = sphi_init,
                                       num.mixtures = numMixtures,
                                       gene.assignment = geneAssignment,
                                       mixture.definition = "allUnique")
model <- initializeModelObject(parameter = parameter, model = "ROC")
samples <- 2500
thinning <- 50
adaptiveWidth <- 25
mcmc <- initializeMCMCObject(samples = samples, thinning = thinning,
                             adaptive.width=adaptiveWidth, est.expression=TRUE,
                             est.csp=TRUE, est.hyper=TRUE, est.mix = TRUE)
divergence.iteration <- 10
## Not run:
runMCMC(mcmc = mcmc, genome = genome, model = model,ncores = 4, divergence.iteration = divergence.iteration)
## return estimates for codon specific parameters
csp_mat <- getCSPEstimates(parameter)
# write the result directly to the filesystem as a csv file. No values are returned
getCSPEstimates(parameter, filename=file.path(tempdir(), "test.csv"))
## End(Not run)
```
getEstimatedMixtureAssignmentForGene *getEstimatedMixtureAssignmentForGene*

#### **Description**

Method of Parameter class (access via parameter\$<function name>, where parameter is an object initialized by initializeParameterObject). Get estimated mixture assignment for gene

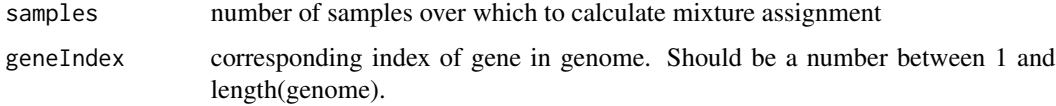

<span id="page-21-0"></span>returns value between 1 and n, where n is number of mixtures

## getEstimatedMixtureAssignmentProbabilitiesForGene *getEstimatedMixtureAssignmentProbabilitiesForGene*

### Description

Method of Parameter class (access via parameter\$<function name>, where parameter is an object initialized by initializeParameterObject). Get estimated mixture assignment probabilities for gene

#### Arguments

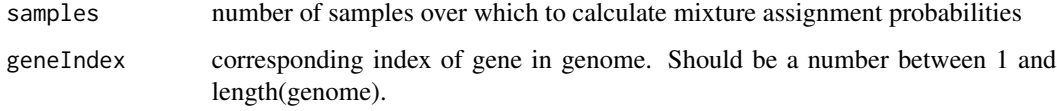

### Value

returns vector of probabilities representing mixture probabilities for gene

getExpressionEstimates

*Returns the estimated phi posterior for a gene*

### Description

Posterior estimates for the phi value of specified genes

### Usage

```
getExpressionEstimates(
  parameter,
  gene.index,
  samples,
  quantiles = c(0.025, 0.975),
  genome = NULL
)
```
### getExpressionEstimates 23

#### Arguments

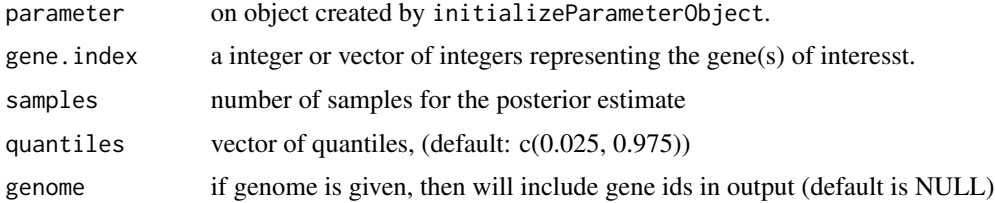

### **Details**

The returned vector is unnamed as gene ids are only stored in the genome object, but the gene. index vector can be used to match the assignment to the genome.

### Value

returns a vector with the mixture assignment of each gene corresbonding to gene.index in the same order as the genome.

### Examples

```
genome_file <- system.file("extdata", "genome.fasta", package = "AnaCoDa")
genome <- initializeGenomeObject(file = genome_file)
sphi\_init \leftarrow c(1,1)numMixtures <- 2
geneAssignment <- c(rep(1,floor(length(genome)/2)),rep(2,ceiling(length(genome)/2)))
parameter <- initializeParameterObject(genome = genome, sphi = sphi_init,
                                       num.mixtures = numMixtures,
                                       gene.assignment = geneAssignment,
                                       mixture.definition = "allUnique")
model <- initializeModelObject(parameter = parameter, model = "ROC")
samples <- 2500
thinning <- 50
adaptiveWidth <- 25
mcmc <- initializeMCMCObject(samples = samples, thinning = thinning,
                             adaptive.width=adaptiveWidth, est.expression=TRUE,
                             est.csp=TRUE, est.hyper=TRUE, est.mix = TRUE)
divergence.iteration <- 10
## Not run:
runMCMC(mcmc = mcmc, genome = genome, model = model,ncores = 4, divergence.iteration = divergence.iteration)
# get the estimated expression values for all genes based on the mixture
# they are assigned to at each step
estimatedExpression <- getExpressionEstimates(parameter, 1:length(genome), 1000)
## End(Not run)
```
<span id="page-23-0"></span>getGroupList *getGroupList*

#### Description

Method of Parameter class (access via parameter\$<function name>, where parameter is an object initialized by initializeParameterObject). Get amino acids (ROC, FONSE) or codons (PA, PANSE) for which parameters will be estimated

#### Value

returns list of amino acids or codons

getLogLikelihoodTrace *getLogLikelihoodTrace*

### Description

Method of MCMC class (access via mcmc\$<function name>, where mcmc is an object initialized by initializeMCMCObject). Returns the logLikelihood trace

### Value

vector representing logLikelihood trace

getLogPosteriorMean *getLogPosteriorMean*

#### Description

Method of MCMC class (access via mcmc\$<function name>, where mcmc is an object initialized by initializeMCMCObject). Calculate the mean log posterior probability over the last n samples

#### Arguments

samples postive value less than total length of the MCMC trace

### Value

mean logPosterior

### <span id="page-24-0"></span>Description

Method of MCMC class (access via mcmc\$<function name>, where mcmc is an object initialized by initializeMCMCObject). Returns the logPosterior trace

#### Value

vector representing logPosterior trace

getMixtureAssignmentEstimate *Returns mixture assignment estimates for each gene*

### Description

Posterior estimates for the mixture assignment of specified genes

#### Usage

```
getMixtureAssignmentEstimate(parameter, gene.index, samples)
```
### Arguments

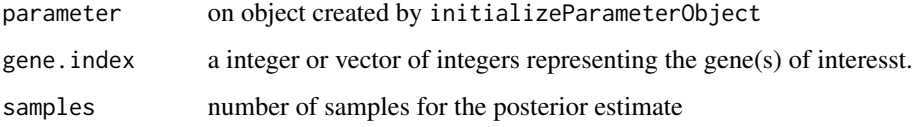

#### Details

The returned vector is unnamed as gene ids are only stored in the genome object, but the gene. index vector can be used to match the assignment to the genome.

### Value

returns a vector with the mixture assignment of each gene corresbonding to gene. index in the same order as the genome.

### <span id="page-25-0"></span>Examples

```
genome_file <- system.file("extdata", "genome.fasta", package = "AnaCoDa")
genome <- initializeGenomeObject(file = genome_file)
sphi\_init \leftarrow c(1,1)numMixtures <- 2
geneAssignment <- c(rep(1,floor(length(genome)/2)),rep(2,ceiling(length(genome)/2)))
parameter <- initializeParameterObject(genome = genome, sphi = sphi_init,
                                       num.mixtures = numMixtures,
                                       gene.assignment = geneAssignment,
                                       mixture.definition = "allUnique")
model <- initializeModelObject(parameter = parameter, model = "ROC")
samples <- 2500
thinning <-50adaptiveWidth <- 25
mcmc <- initializeMCMCObject(samples = samples, thinning = thinning, adaptive.width=adaptiveWidth,
                       est.expression=TRUE, est.csp=TRUE, est.hyper=TRUE, est.mix = TRUE)
divergence.iteration <- 10
## Not run:
runMCMC(mcmc = mcmc, genome = genome, model = model,ncores = 4, divergence.iteration = divergence.iteration)
# get the mixture assignment for all genes
mixAssign <- getMixtureAssignmentEstimate(parameter = parameter,
                                          gene.index = 1:length(genome), samples = 1000)
# get the mixture assignment for a subsample
mixAssign <- getMixtureAssignmentEstimate(parameter = parameter,
                                          gene.index = 5:100, samples = 1000)
# or
mixAssign <- getMixtureAssignmentEstimate(parameter = parameter,
                                        gene.index = c(10, 30:50, 3, 90), samples = 1000)
## End(Not run)
```
getNames *Gene Names of Genome*

#### **Description**

returns the identifiers of the genes within the genome specified.

#### Usage

getNames(genome, simulated = FALSE)

#### <span id="page-26-0"></span>getNc 27

#### Arguments

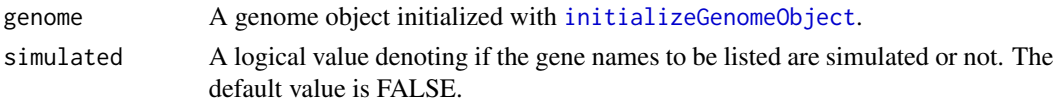

### Value

gene.names Returns the names of the genes as a vector of strings.

### Examples

```
genome_file <- system.file("extdata", "genome.fasta", package = "AnaCoDa")
## reading genome
genome <- initializeGenomeObject(file = genome_file)
## return all gene ids for the genome
geneIDs <- getNames(genome, FALSE)
```
getNc *Calculate the Effective Number of Codons*

### Description

getNc returns the Effective Number of Codons for a genome.

### Usage

getNc(genome)

#### Arguments

genome A genome object initialized with [initializeGenomeObject](#page-36-1).

#### Value

Returns a named vector with the Effective Number of Codons for each gene

### Examples

```
genome_file <- system.file("extdata", "more_genes.fasta", package = "AnaCoDa")
## reading genome
genome <- initializeGenomeObject(file = genome_file)
```
nc <- getNc(genome)

<span id="page-27-0"></span>

#### Description

getNcAA returns the Effective Number of Codons for each Amino Acid.

### Usage

getNcAA(genome)

#### Arguments

genome A genome object initialized with [initializeGenomeObject](#page-36-1).

### Value

Returns an object of type data. frame with the Effective Number of Codons for each amino acid in each gene.

### Examples

```
genome_file <- system.file("extdata", "more_genes.fasta", package = "AnaCoDa")
## reading genome
genome <- initializeGenomeObject(file = genome_file)
```
nc <- getNcAA(genome)

getNoiseOffsetPosteriorMean

*getNoiseOffsetPosteriorMean*

### Description

Method of Parameter class (access via parameter\$<function name>, where parameter is an object initialized by initializeParameterObject). Calculate posterior mean of standard deviation parameter of lognormal describing distribution of synthesis rates

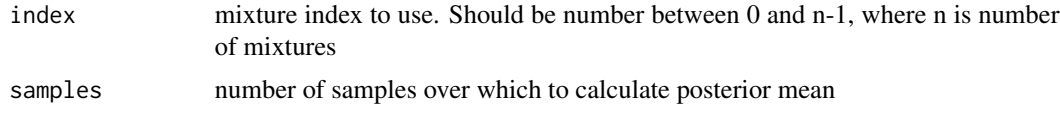

<span id="page-28-0"></span>returns posterior mean for standard deviation of lognormal distribution of synthesis rates

getNoiseOffsetVariance

*getNoiseOffsetVariance*

#### Description

Method of Parameter class (access via parameter\$<function name>, where parameter is an object initialized by initializeParameterObject). Calculate variance of noise offset parameter used when fitting model with empirical estimates of synthesis rates (ie. withPhi fits)

### Arguments

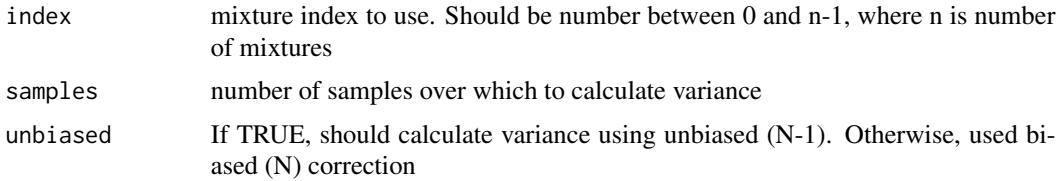

### Value

returns variance for noise offset

getObservedSynthesisRateSet

*Get gene observed synthesis rates*

#### Description

getObservedSynthesisRateSet returns the observed synthesis rates of the genes within the genome specified.

### Usage

getObservedSynthesisRateSet(genome, simulated = FALSE)

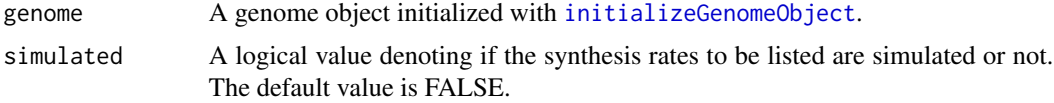

<span id="page-29-0"></span>Returns a data.frame with the observed expression values in genome

### Examples

```
genome_file <- system.file("extdata", "genome.fasta", package = "AnaCoDa")
expression_file <- system.file("extdata", "expression.csv", package = "AnaCoDa")
## reading genome
genome <- initializeGenomeObject(file = genome_file)
```
## return expression values as a data.frame with gene ids in the first column. expressionValues <- getObservedSynthesisRateSet(genome = genome)

getSamples *getSamples*

### Description

Method of MCMC class (access via mcmc\$<function name>, where mcmc is an object initialized by initializeMCMCObject). Return number of samples set for MCMCAlgorithm object

### Value

number of samples used during MCMC

getSelectionCoefficients

*Calculate Selection coefficients*

#### Description

getSelectionCoefficients calculates the selection coefficient of each codon in each gene.

#### Usage

```
getSelectionCoefficients(genome, parameter, samples = 100)
```
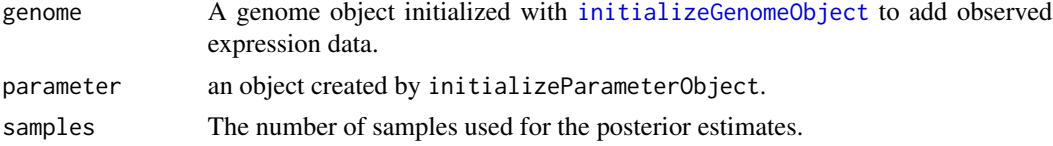

<span id="page-30-0"></span>A matrix with selection coefficients.

#### Examples

```
genome_file <- system.file("extdata", "genome.fasta", package = "AnaCoDa")
genome <- initializeGenomeObject(file = genome_file)
sphi_init <- 1
numMixtures <- 1
geneAssignment <- rep(1, length(genome))
parameter <- initializeParameterObject(genome = genome, sphi = sphi_init,
                                       num.mixtures = numMixtures,
                                       gene.assignment = geneAssignment,
                                       mixture.definition = "allUnique")
model <- initializeModelObject(parameter = parameter, model = "ROC")
samples <- 2500
thinning <- 50
adaptiveWidth <- 25
mcmc <- initializeMCMCObject(samples = samples, thinning = thinning,
                             adaptive.width=adaptiveWidth, est.expression=TRUE,
                             est.csp=TRUE, est.hyper=TRUE, est.mix = TRUE)
divergence.iteration <- 10
## Not run:
runMCMC(mcmc = mcmc, genome = genome, model = model,ncores = 4, divergence.iteration = divergence.iteration)
## return estimates for selection coefficients s for each codon in each gene
selection.coefficients <- getSelectionCoefficients(genome = genome,
                                                  parameter = parameter, samples = 1000)
## End(Not run)
```
getStdDevSynthesisRatePosteriorMean

*getStdDevSynthesisRatePosteriorMean*

#### Description

Method of Parameter class (access via parameter\$<function name>, where parameter is an object initialized by initializeParameterObject). Calculate posterior mean of standard deviation parameter of lognormal describing distribution of synthesis rates

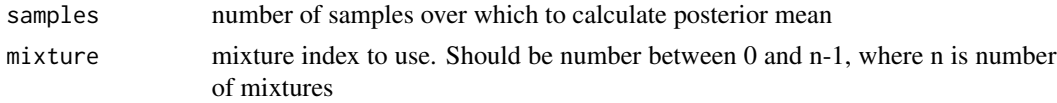

<span id="page-31-0"></span>returns posterior mean for standard deviation of lognormal distribution of synthesis rates

### getStdDevSynthesisRateVariance *getStdDevSynthesisRateVariance*

### Description

Method of Parameter class (access via parameter\$<function name>, where parameter is an object initialized by initializeParameterObject). Calculate variance of standard deviation parameter of lognormal describing distribution of synthesis rates

### Arguments

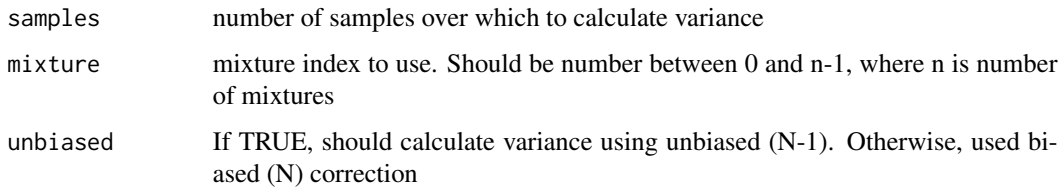

### Value

returns variance for standard deviation of lognormal distribution of synthesis rates

getStepsToAdapt *getStepsToAdapt*

### Description

Method of MCMC class (access via mcmc\$<function name>, where mcmc is an object initialized by initializeMCMCObject). Return number of iterations (total iterations = samples \* thinning) to allow proposal widths to adapt

#### Value

number of sample steps to adapt

### <span id="page-32-0"></span>Description

Method of Parameter class (access via parameter\$<function name>, where parameter is an object initialized by initializeParameterObject). Get current synthesis rates for all genes and all mixtures

### Value

2 by 2 vector of numeric values

getSynthesisRatePosteriorMeanForGene *getSynthesisRatePosteriorMeanForGene*

### Description

Method of Parameter class (access via parameter\$<function name>, where parameter is an object initialized by initializeParameterObject). Get posterior mean synthesis rate value for a gene

### Arguments

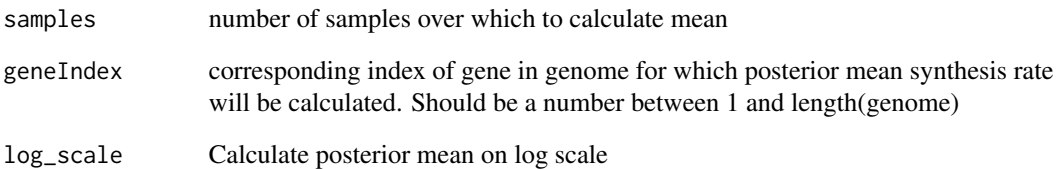

#### Value

posterior mean synthesis rate for gene

### <span id="page-33-0"></span>getSynthesisRatePosteriorVarianceForGene *getSynthesisRatePosteriorVarianceForGene*

### Description

Method of Parameter class (access via parameter\$<function name>, where parameter is an object initialized by initializeParameterObject). Get synthesis rate variance for a gene

### Arguments

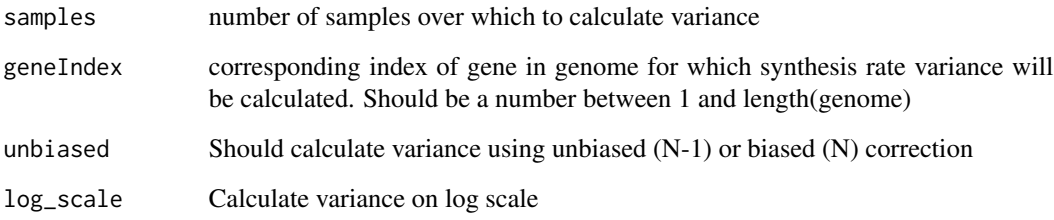

#### Value

posterior mean synthesis rate for gene

getThinning *getThinning*

### Description

Method of MCMC class (access via mcmc\$<function name>, where mcmc is an object initialized by initializeMCMCObject). Return thinning value, which is the number of iterations (total iterations = samples \* thinning) not being kept

### Value

thinning value used during MCMC

<span id="page-34-0"></span>

#### Description

extracts an object of traces from a parameter object.

### Usage

```
getTrace(parameter)
```
### Arguments

parameter A Parameter object that corresponds to one of the model types.

### Value

trace Returns an object of type Trace extracted from the given parameter object

#### Examples

```
genome_file <- system.file("extdata", "genome.fasta", package = "AnaCoDa")
genome <- initializeGenomeObject(file = genome_file)
sphi\_init \leftarrow c(1,1)numMixtures <- 2
geneAssignment <- c(rep(1,floor(length(genome)/2)),rep(2,ceiling(length(genome)/2)))
parameter <- initializeParameterObject(genome = genome, sphi = sphi_init,
                                       num.mixtures = numMixtures,
                                       gene.assignment = geneAssignment,
                                       mixture.definition = "allUnique")
trace <- getTrace(parameter) # empty trace object since no MCMC was perfomed
```
getTraceObject *getTraceObject*

### Description

Method of Parameter class (access via parameter\$<function name>, where parameter is an object initialized by initializeParameterObject). Get Trace object stored by a Parameter object. Useful for plotting certain parameter traces.

#### Value

Trace object

<span id="page-35-0"></span>initializeCovarianceMatrices

*Initialize Covariance Matrices*

### Description

Initialize Covariance Matrices

### Usage

```
initializeCovarianceMatrices(
  parameter,
  genome,
 numMixtures,
 geneAssignment,
  init.csp.variance = 0.0025\mathcal{L}
```
### Arguments

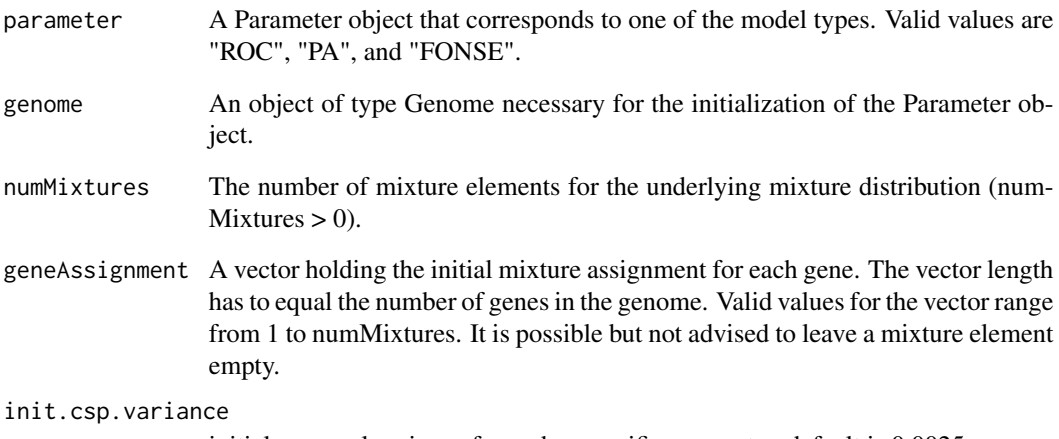

initial proposal variance for codon specific parameter, default is 0.0025.

### Value

parameter Returns the Parameter argument, now modified with initialized mutation, selection, and covariance matrices.

<span id="page-36-1"></span><span id="page-36-0"></span>initializeGenomeObject

*Genome Initialization*

### Description

initializeGenomeObject initializes the Rcpp Genome object

### Usage

```
initializeGenomeObject(
  file,
  genome = NULL,
  observed.expression.file = NULL,
  fasta = TRUE,positional = FALSE,
  match.expression.by.id = TRUE,
  append = FALSE\overline{\phantom{a}}
```
### Arguments

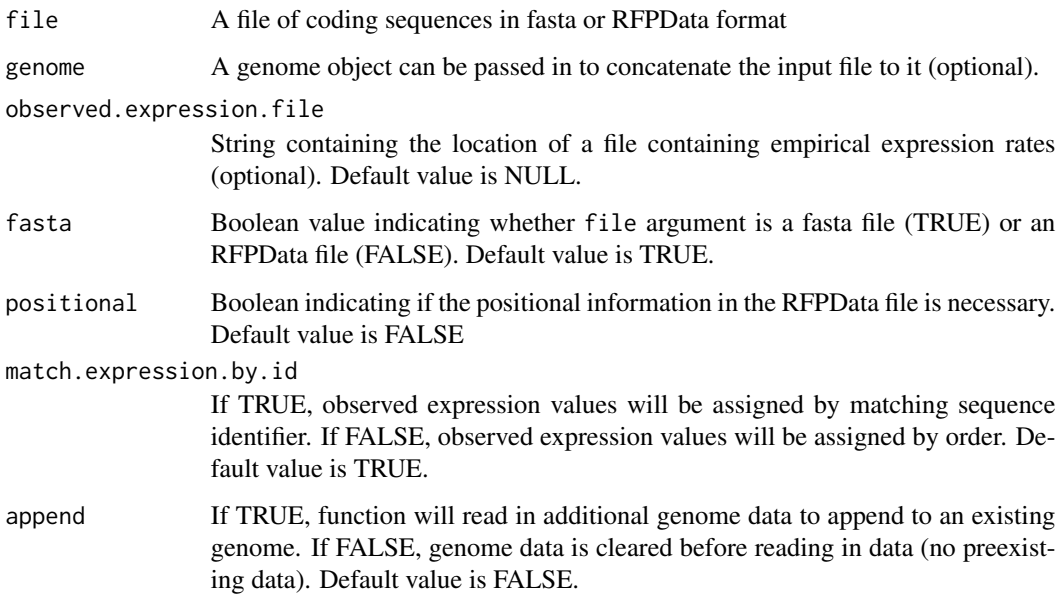

### Value

This function returns the initialized Genome object.

### <span id="page-37-0"></span>Examples

```
genome_file <- system.file("extdata", "genome.fasta", package = "AnaCoDa")
genes_file <- system.file("extdata", "more_genes.fasta", package = "AnaCoDa")
expression_file <- system.file("extdata", "expression.csv", package = "AnaCoDa")
## reading genome
genome <- initializeGenomeObject(file = genome_file)
## reading genome and observed expression data
genome <- initializeGenomeObject(file = genome_file, observed.expression.file = expression_file)
## add aditional genes to existing genome
genome <- initializeGenomeObject(file = genome_file)
genome <- initializeGenomeObject(file = genes_file, genome = genome, append = TRUE)
```
initializeMCMCObject *Initialize MCMC*

#### Description

initializeMCMCObject initializes a MCMC object to perform a model fitting for a parameter and model object.

#### Usage

```
initializeMCMCObject(
  samples,
  thinning = 1,
  adaptive.width = 100,
 est.expression = TRUE,
 est.csp = TRUE,est.hyper = TRUE,
  est.mix = TRUE
\lambda
```
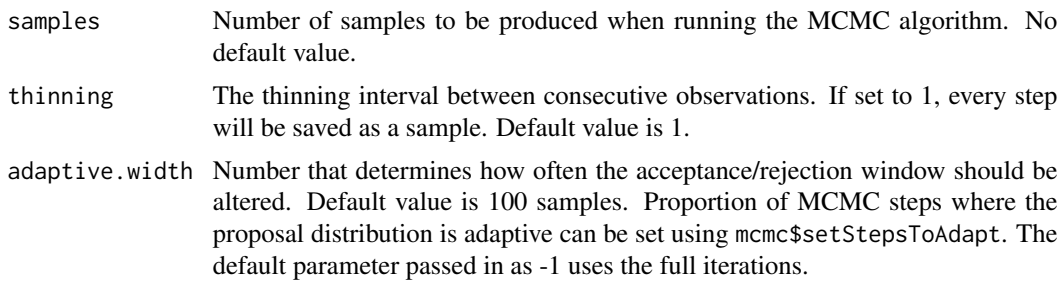

<span id="page-38-0"></span>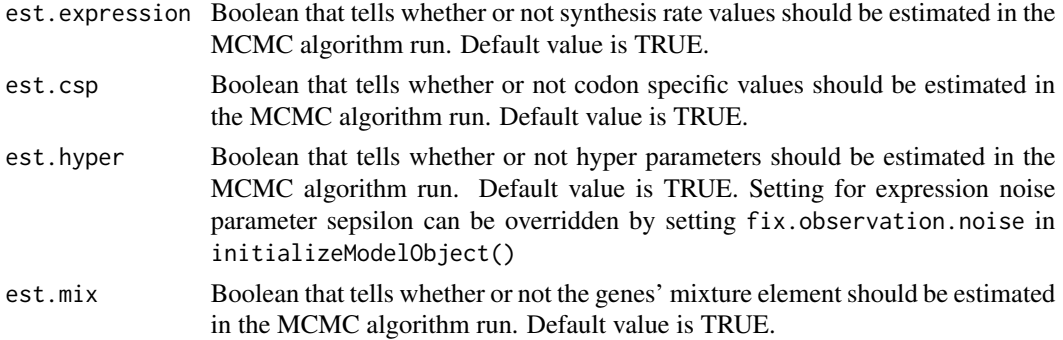

#### Details

initializeMCMCObject sets up the MCMC object (monte carlo markov chain) and returns the object so a model fitting can be done. It is important to note that est.expression and est.hyper will affect one another negatively if their values differ.

#### Value

mcmc Returns an intialized MCMC object.

### Examples

## initializing an object of type mcmc

samples <- 2500 thinning <- 50 adaptiveWidth <- 25

```
## estimate all parameter types
mcmc <- initializeMCMCObject(samples = samples, thinning = thinning, adaptive.width=adaptiveWidth,
                       est.expression=TRUE, est.csp=TRUE, est.hyper=TRUE, est.mix = TRUE)
```

```
## do not estimate expression values, initial conditions will remain constant
mcmc <- initializeMCMCObject(samples = samples, thinning = thinning, adaptive.width=adaptiveWidth,
                      est.expression=FALSE, est.csp=TRUE, est.hyper=TRUE, est.mix = TRUE)
```

```
## do not estimate hyper parameters, initial conditions will remain constant
mcmc <- initializeMCMCObject(samples = samples, thinning = thinning, adaptive.width=adaptiveWidth,
                      est.expression=TRUE, est.csp=TRUE, est.hyper=FALSE, est.mix = TRUE)
```
initializeModelObject *Model Initialization*

#### Description

initializes the model object.

#### Usage

```
initializeModelObject(
 parameter,
 model = "ROC",
 with.phi = FALSE,
 fix.observation.noise = FALSE,
  rfp.count.column = 1
)
```
### **Arguments**

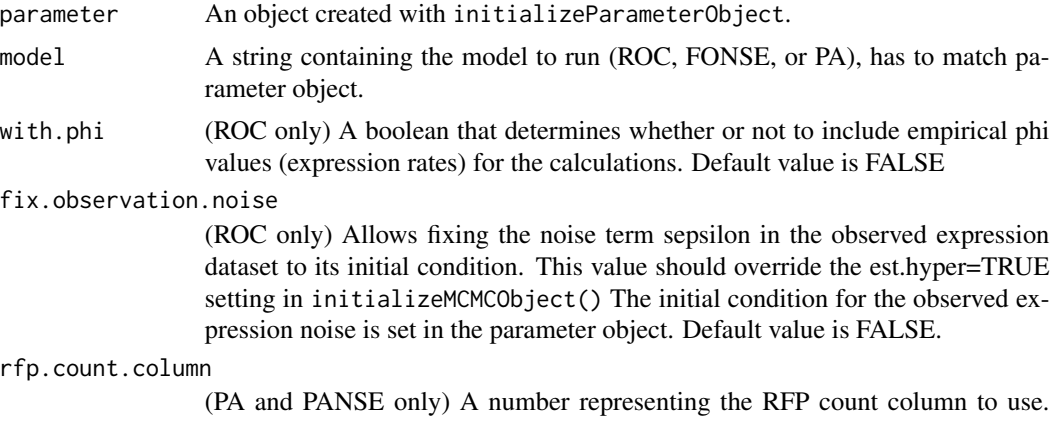

Default value is 1.

### Details

initializeModelObject initializes a model. The type of model is determined based on the string passed to the model argument. The Parameter object has to match the model that is initialized. E.g. to initialize a ROC model, it is required that a ROC parameter object is passed to the function.

### Value

This function returns the model object created.

### Examples

#initializing a model object

```
genome_file <- system.file("extdata", "genome.fasta", package = "AnaCoDa")
expression_file <- system.file("extdata", "expression.csv", package = "AnaCoDa")
genome <- initializeGenomeObject(file = genome_file,
                                 observed.expression.file = expression_file)
sphi_init \leq c(1,1)numMixtures <- 2
geneAssignment <- c(rep(1,floor(length(genome)/2)),rep(2,ceiling(length(genome)/2)))
parameter <- initializeParameterObject(genome = genome, sphi = sphi_init,
```

```
num.mixtures = numMixtures,
                                       gene.assignment = geneAssignment,
                                       mixture.definition = "allUnique")
# initializing a model object assuming we have observed expression (phi)
# values stored in the genome object.
initializeModelObject(parameter = parameter, model = "ROC", with.phi = TRUE)
# initializing a model object ignoring observed expression (phi)
# values stored in the genome object.
initializeModelObject(parameter = parameter, model = "ROC", with.phi = FALSE)
```
initializeParameterObject

*Initialize Parameter*

#### Description

initializeParameterObject initializes a new parameter object or reconstructs one from a restart file

#### Usage

```
initializeParameterObject(
 genome = NULL,
  sphi = NULL,num.mixtures = 1,
 gene.assignment = NULL,
  initial.expression.values = NULL,
 model = "ROC",split.serine = TRUE,
 mixture.definition = "allUnique",
 mixture.definition.matrix = NULL,
  init.with.restart.file = NULL,
 mutation.prior.mean = 0,
 mutation.prior.sd = 0.35,
 propose.by.prior = FALSE,
  init.csp.variance = 0.0025,init.\ninit.w.obs.phi = FALSE,init.initiation.cost = 4,
  init.partition.function = 1
\lambda
```
#### Arguments

genome An object of type Genome necessary for the initialization of the Parameter object. The default value is NULL.

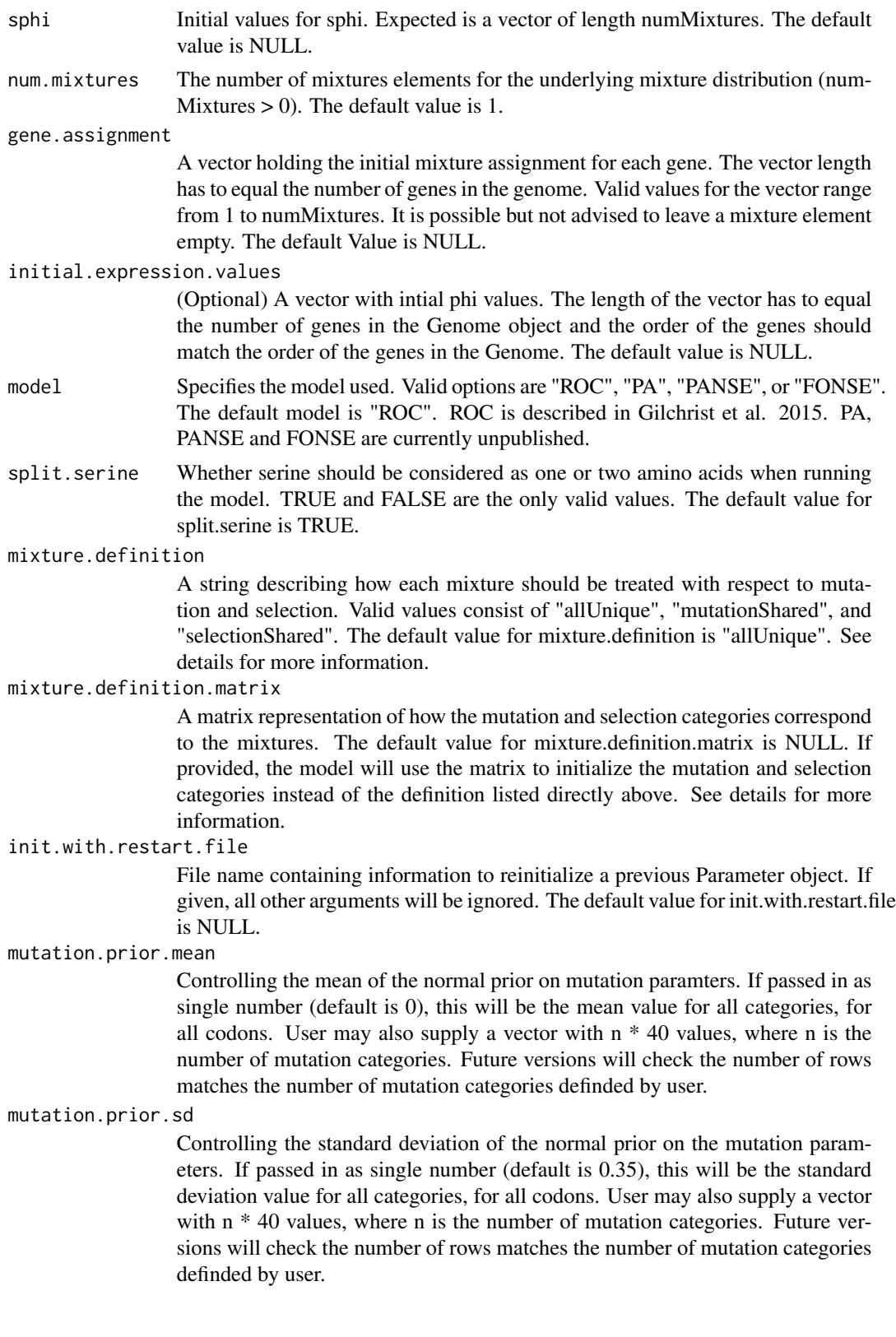

```
propose.by.prior
```
Mutation bias parameters will be proposed based on the means and standard deviations set in mutation.prior.mean and mutation.prior.sd

init.csp.variance

specifies the initial proposal width for codon specific parameter (default is 0.0025). The proposal width adapts during the runtime to reach a taget acceptance rate of  $-0.25$ 

- init.sepsilon specifies the initial value for sepsilon. default is 0.1
- init.w.obs.phi If TRUE, initialize phi values with observed phi values (data from RNAseq, mass spectrometry, ribosome footprinting) Default is FALSE. If multiple observed phi values exist for a gene, the geometric mean of these values is used as initial phi. When using this function, one should remove any genes with missing phi values, as these genes will not have an initial phi value.

```
init.initiation.cost
```
FOR FONSE ONLY. Initializes the initiation cost a\_1 at this value.

```
init.partition.function
```
FOR PANSE ONLY. initializes the partition function Z.

### Details

initializeParameterObject checks the values of the arguments given to insure the values are valid.

The mixture definition and mixture definition matrix describes how the mutation and selection categories are set up with respect to the number of mixtures. For example, if mixture.definition = "allUnique" and numMixtures = 3, a matrix representation would be matrix  $(c(1, 2, 3, 1, 2, 3), ncol=2)$ where each row represents a mixture, the first column represents the mutation category, and the second column represents the selection category. Another example would be mixture.definition = "selectionShared" and numMixtures =  $4$  ( $matrix(c(1,2,3,4,1,1,1,1),ncol=2)$ ). In this case, the selection category is the same for every mixture. If a matrix is given, and it is valid, then the mutation/selection relationship will be defined by the given matrix and the keyword will be ignored. A matrix should only be given in cases where the keywords would not create the desired matrix.

#### Value

parameter Returns an initialized Parameter object.

### Examples

```
genome_file <- system.file("extdata", "genome.fasta", package = "AnaCoDa")
restart_file <- system.file("extdata", "restart_file.rst", package = "AnaCoDa")
genome <- initializeGenomeObject(file = genome_file)
## initialize a new parameter object
sphi_init <- 1
numMixtures <- 1
geneAssignment <- rep(1, length(genome))
parameter <- initializeParameterObject(genome = genome, sphi = sphi_init,
```

```
num.mixtures = numMixtures,
                                       gene.assignment = geneAssignment,
                                       mixture.definition = "allUnique")
## re-initialize a parameter object from a restart file. Useful for checkpointing
parameter <- initializeParameterObject(init.with.restart.file = restart_file)
## initialize a parameter object with a custon mixture definition matrix
def.matrix \leq matrix(c(1,1,1,2)), ncol=2)
geneAssignment <- c(rep(1,floor(length(genome)/2)),rep(2,ceiling(length(genome)/2)))
parameter \le initializeParameterObject(genome = genome, sphi = c(0.5, 2), num.mixtures = 2,
                                       gene.assignment = geneAssignment,
                                       mixture.definition.matrix = def.matrix)
```
initializeSynthesisRateByGenome *initializeSynthesisRateByGenome*

#### Description

Method of Parameter class (access via parameter\$<function name>, where parameter is an object initialized by initializeParameterObject). Initialize synthesis rates using SCUO values calcuated from the genome

#### Arguments

genome a Genome object

initializeSynthesisRateByList

*initializeSynthesisRateByList*

#### Description

Method of Parameter class (access via parameter\$<function name>, where parameter is an object initialized by initializeParameterObject). Initialize synthesis rates with values passed in as a list

#### Arguments

expression a list of values to use as initial synthesis rate values. Should be same size as number of genes in genome.

<span id="page-44-0"></span>initializeSynthesisRateByRandom *initializeSynthesisRateByRandom*

### Description

Method of Parameter class (access via parameter\$<function name>, where parameter is an object initialized by initializeParameterObject). Initialize synthesis rates by drawing a from a lognormal distribution with mean =  $-(sd\_{phi})^2/2$  and sd = sd\_phi

### Arguments

sd\_phi a positive value which will be the standard deviation of the lognormal distribution

initMutationCategories

*initMutationCategories*

### Description

Initialize values for mutation CSP. File should be of comma-separated with header. Three columns should be of order Amino\_acid,Codon,Value

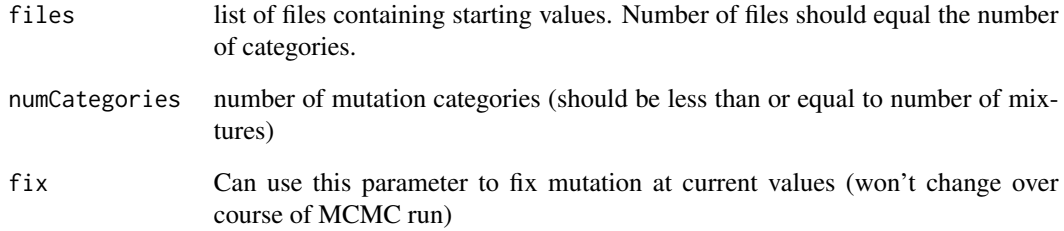

```
initSelectionCategories
```
*initSelectionCategories*

### Description

Method of Parameter class (access via parameter\$<function name>, where parameter is an object initialized by initializeParameterObject). Initialize values for selection CSP. File should be of comma-separated with header. Three columns should be of order Amino\_acid,Codon,Value

#### Arguments

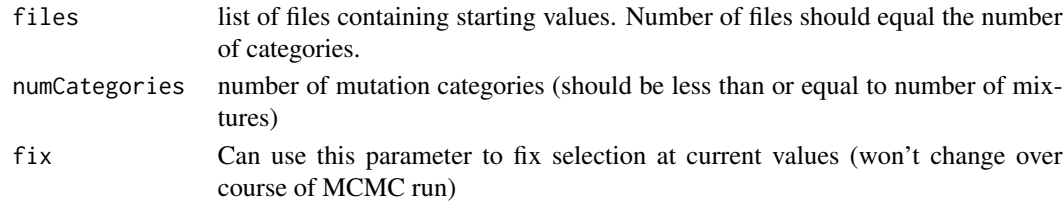

length.Rcpp\_Genome *Length of Genome*

#### Description

length gives the length of a genome

### Usage

## S3 method for class 'Rcpp\_Genome' length(x)

#### Arguments

x A genome object initialized with [initializeGenomeObject](#page-36-1).

### Value

returns the number of genes in a genome

### Examples

```
genome_file <- system.file("extdata", "genome.fasta", package = "AnaCoDa")
## reading genome
genome <- initializeGenomeObject(file = genome_file)
length(genome) # 10
```
<span id="page-46-0"></span>loadMCMCObject *Load MCMC Object*

### Description

loadMCMCObject creates a new MCMC object and fills it with the information in the file given.

#### Usage

```
loadMCMCObject(files)
```
#### Arguments

files The filenames where the data will be stored.

### Details

This MCMC object is not intended to be used to do another model fitting, only to graph the stored results.

### Value

This function has no return value.

#### Examples

```
## loading mcmc objects from the filesystem
## Not run:
# load one mcmc object
mcmc <- loadMCMCObject(files = "mcmc.Rda")
# load and combine multiple mcmc objects. Useful when using checkpointing
mcmc <- loadMCMCObject(files = c("mcmc1.Rda", "mcmc2.Rda"))
## End(Not run)
```
<span id="page-46-1"></span>loadParameterObject *Load Parameter Object*

### Description

loadParameterObject will load a parameter object from the filesystem

#### Usage

loadParameterObject(files)

#### <span id="page-47-0"></span>Arguments

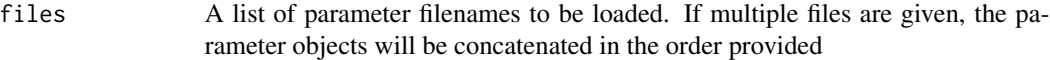

### Details

The function loads one or multiple files. In the case of multiple file, e.g. due to the use of check pointing, the files will be concatenated to one parameter object. See [writeParameterObject](#page-60-1) for the writing of parameter objects

### Value

Returns an initialized Parameter object.

### Examples

```
## Not run:
# load a single parameter object
parameter <- loadParameterObject("parameter.Rda")
# load and concatenate multiple parameter object
parameter <- loadParameterObject(c("parameter1.Rda", "parameter2.Rda"))
## End(Not run)
```
plot.Rcpp\_FONSEModel *Plot Model Object*

### Description

Plots traces from the model object such as synthesis rates for each gene. Will work regardless of whether or not expression/synthesis rate levels are being estimated. If you wish to plot observed/empirical values, these values MUST be set using the initial.expression.values parameter found in initializeParameterObject. Otherwise, the expression values plotted will just be SCUO values estimated upon initialization of the Parameter object.

#### Usage

```
## S3 method for class 'Rcpp_FONSEModel'
plot(
  x,
  genome,
  samples = 100.
 mixture = 1,
  simulated = FALSE,
  codon.window = NULL,
  ...
)
```
### <span id="page-48-0"></span>Arguments

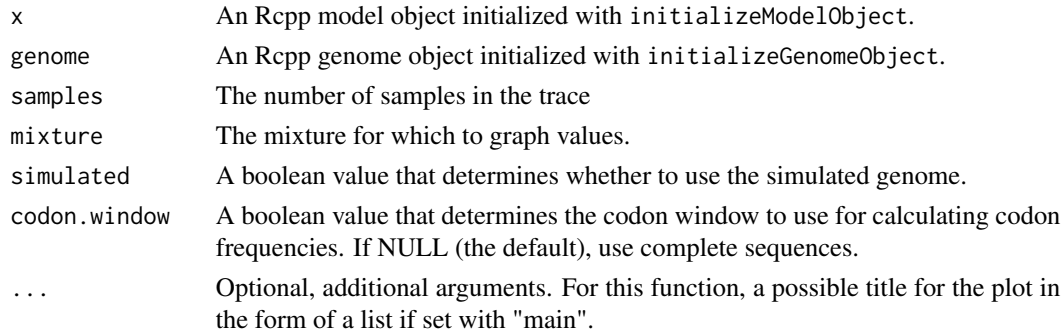

### Value

This function has no return value.

plot.Rcpp\_FONSEParameter

*Plot Parameter*

### Description

plot graphs the mutation or selection parameter for a ROC or FONSE parameter object for each mixture element.

### Usage

```
## S3 method for class 'Rcpp_FONSEParameter'
plot(
  x,
  what = "ឹMutation",
  samples = 100,
  mixture.name = NULL,
  with.ci = TRUE,
  ...
\mathcal{L}
```
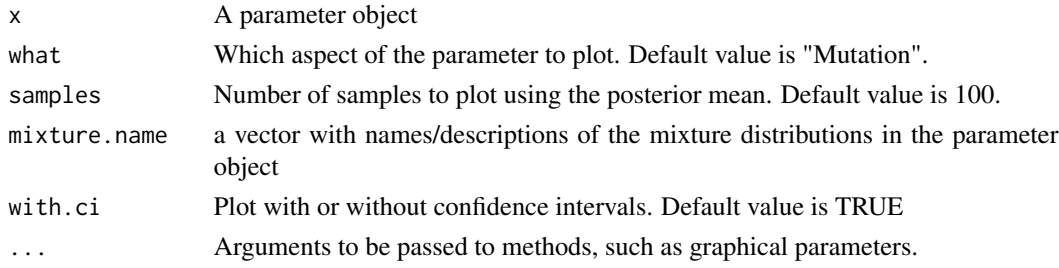

### Details

Graphs are based off the last # samples for the posterior mean.

### Value

This function has no return value.

plot.Rcpp\_MCMCAlgorithm

*Plot MCMC algorithm*

### Description

This function will plot the logLikelihood trace, and if the Hmisc package is installed, it will plot a subplot of the logLikelihood trace with the first few samples removed.

### Usage

```
## S3 method for class 'Rcpp_MCMCAlgorithm'
plot(x, what = "LogPosterior", zoom.vindow = NULL, ...)
```
#### Arguments

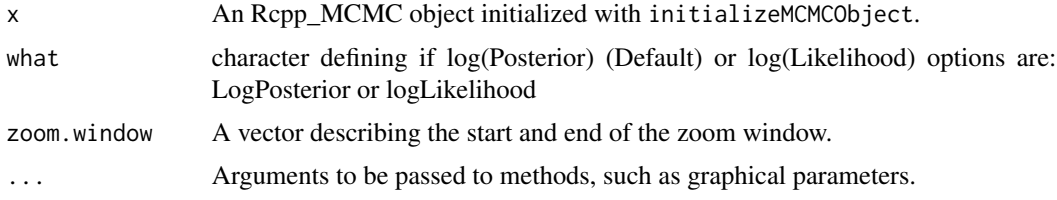

#### Value

This function has no return value.

plot.Rcpp\_ROCModel *Plot Model Object*

### Description

Plots traces from the model object such as synthesis rates for each gene. Will work regardless of whether or not expression/synthesis rate levels are being estimated. If you wish to plot observed/empirical values, these values MUST be set using the initial.expression.values parameter found in initializeParameterObject. Otherwise, the expression values plotted will just be SCUO values estimated upon initialization of the Parameter object.

<span id="page-49-0"></span>

### <span id="page-50-0"></span>Usage

```
## S3 method for class 'Rcpp_ROCModel'
plot(x, genome = NULL, samples = 100, mixture = 1, simulated = FALSE, ...)
```
### Arguments

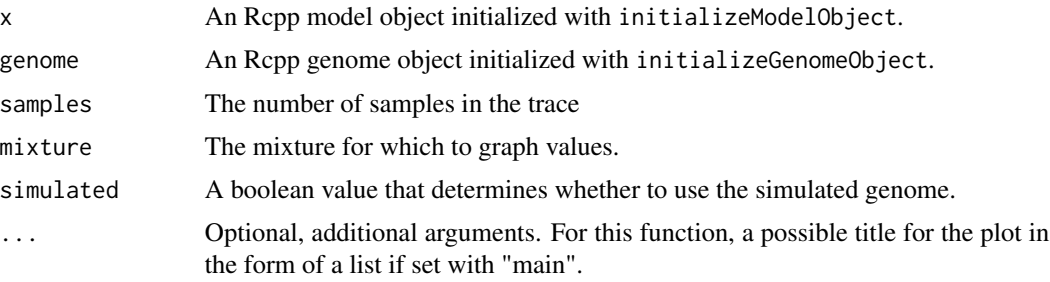

### Value

This function has no return value.

plot.Rcpp\_ROCParameter

*Plot Parameter*

### Description

plot graphs the mutation or selection parameter for a ROC or FONSE parameter object for each mixture element.

### Usage

```
## S3 method for class 'Rcpp_ROCParameter'
plot(
  x,
  what = "Mutation",
  samples = 100,
  mixture.name = NULL,
  with.ci = TRUE,...
\mathcal{L}
```
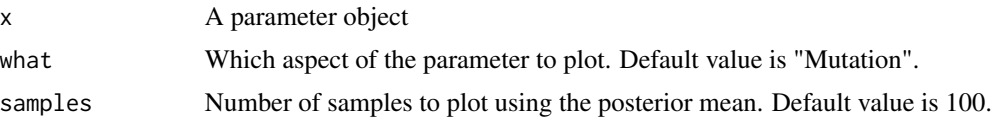

<span id="page-51-0"></span>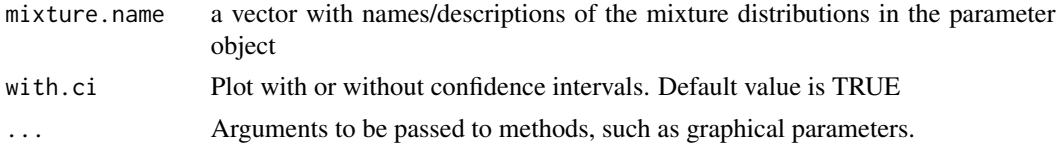

### Details

Graphs are based off the last # samples for the posterior mean.

### Value

This function has no return value.

plot.Rcpp\_Trace *Plot Trace Object*

### Description

Plots different traces, specified with the what parameter.

### Usage

```
## S3 method for class 'Rcpp_Trace'
plot(
 x,
 what = c("Mutation", "Selection", "MixtureProbability", "Sphi", "Mphi", "Aphi",
  "Sepsilon", "ExpectedPhi", "Expression", "NSEProb", "NSERate", "InitiationCost",
    "PartitionFunction"),
  geneIndex = 1,
 mixture = 1,
  log.10.scale = F,
  ...
)
```
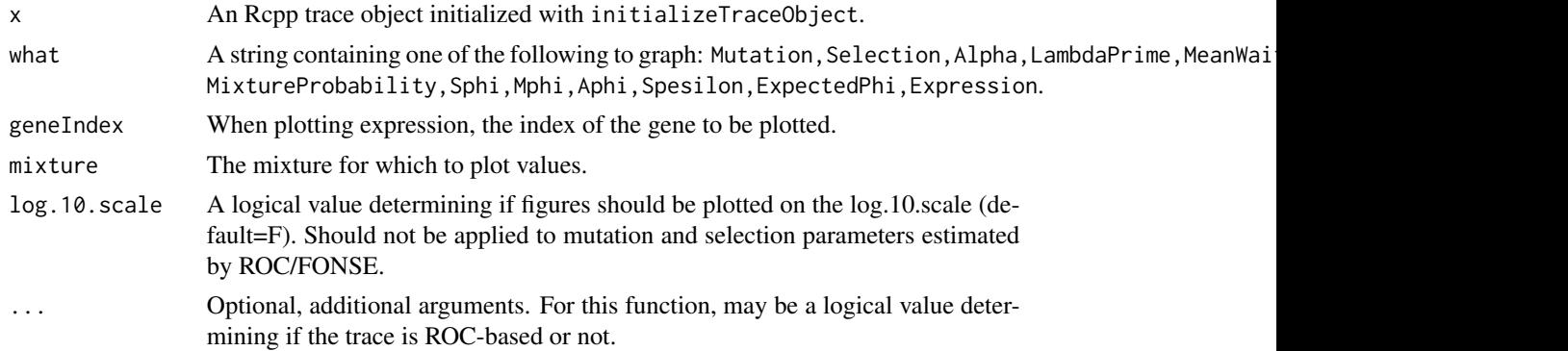

### <span id="page-52-0"></span>plotAcceptanceRatios 53

### Value

This function has no return value.

plotAcceptanceRatios *Plot Acceptance ratios*

### Description

Plots acceptance ratios for codon-specific parameters. Will be by amino acid for ROC and FONSE models, but will be by codon for PA and PANSE models. Note assumes estimating parameters for all codons.

### Usage

```
plotAcceptanceRatios(trace, main = "CSP Acceptance Ratio Traces")
```
#### Arguments

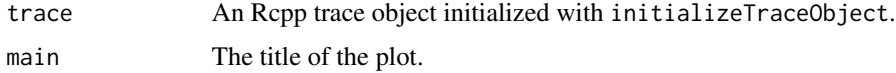

#### Value

This function has no return value.

plotCodonSpecificParameters

*Plot Codon Specific Parameter*

### Description

Plots a codon-specific set of traces, specified with the type parameter.

### Usage

```
plotCodonSpecificParameters(
  trace,
 mixture,
 type = "Mutation",
 main = "Mutation Parameter Traces",
 ROC.or.FONSE = TRUE,
  log.10.scale = F
\mathcal{E}
```
### <span id="page-53-0"></span>Arguments

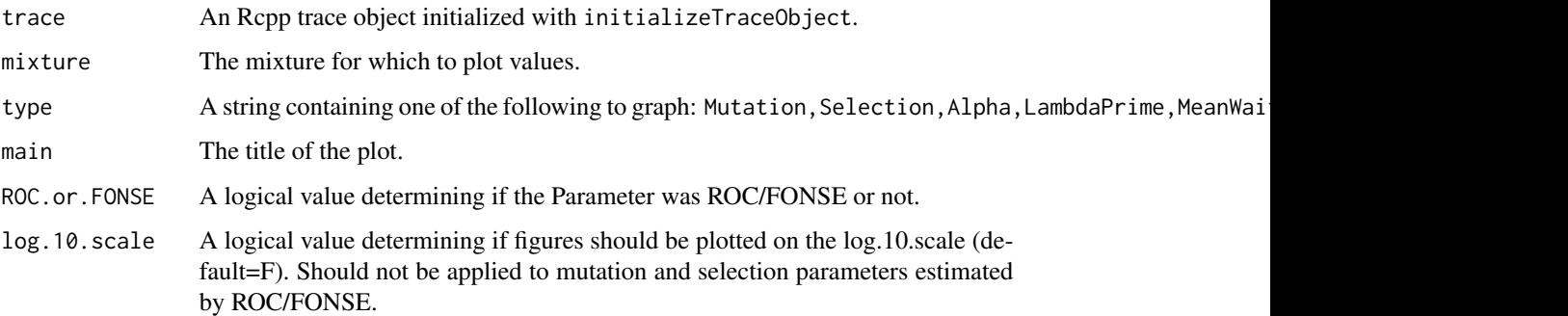

### Value

This function has no return value.

readPhiValue *readPhiValue*

### Description

Method of Parameter class (access via parameter\$<function name>, where parameter is an object initialized by initializeParameterObject). Read synthesis rate values from file. File should be two column file <gene\_id,phi> and is expected to have a header row

### Arguments

filename name of file to be read

runMCMC *Run MCMC*

### Description

runMCMC will run a monte carlo markov chain algorithm for the given mcmc, genome, and model objects to perform a model fitting.

### Usage

```
runMCMC(mcmc, genome, model, ncores = 1, divergence.iteration = 0)
```
#### runMCMC 55

#### Arguments

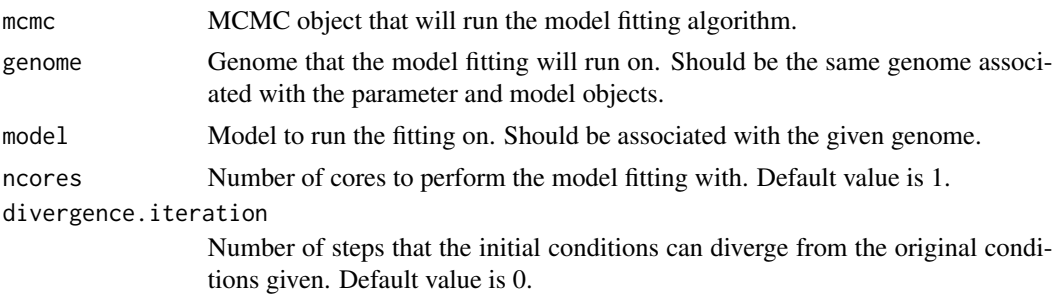

### Details

runMCMC will run for the number of samples times the number thinning given when the mcmc object is initialized. Updates are provided every 100 steps, and the state of the chain is saved every thinning steps.

#### Value

This function has no return value.

#### Examples

```
#fitting a model to a genome using the runMCMC function
genome_file <- system.file("extdata", "genome.fasta", package = "AnaCoDa")
genome <- initializeGenomeObject(file = genome_file)
sphi\_init \leftarrow c(1,1)numMixtures <- 2
geneAssignment <- c(rep(1,floor(length(genome)/2)),rep(2,ceiling(length(genome)/2)))
parameter <- initializeParameterObject(genome = genome, sphi = sphi_init,
                                       num.mixtures = numMixtures,
                                       gene.assignment = geneAssignment,
                                       mixture.definition = "allUnique")
model <- initializeModelObject(parameter = parameter, model = "ROC")
samples <- 2500
thinning <- 50
adaptiveWidth <- 25
mcmc <- initializeMCMCObject(samples = samples, thinning = thinning,
                             adaptive.width=adaptiveWidth, est.expression=TRUE,
                             est.csp=TRUE, est.hyper=TRUE, est.mix = TRUE)
divergence.iteration <- 10
## Not run:
runMCMC(mcmc = mcmc, genome = genome, model = model,
        ncores = 4, divergence.iteration = divergence.iteration)
```
<span id="page-55-0"></span>setAdaptiveWidth *setAdaptiveWidth*

#### Description

Method of MCMC class (access via mcmc\$<function name>, where mcmc is an object initialized by initializeMCMCObject). Set sample adaptiveWidth value, which is the number of samples (not iterations) between adapting parameter proposal widths

#### Arguments

\_adaptiveWidth postive value

setGroupList *setGroupList*

#### Description

Method of Parameter class (access via parameter\$<function name>, where parameter is an object initialized by initializeParameterObject). Set amino acids (ROC, FONSE) or codons (PA, PANSE) for which parameters will be estimated. Note that non-default groupLists are still in beta testing and should be used with caution.

### Arguments

List of strings epresenting groups for parameters to be estimated. Should be one letter amino acid (ROC, FONSE) or list of sense codons (PA, PANSE).

setRestartFileSettings

*setRestartFileSettings*

#### Description

Method of MCMC class (access via mcmc\$<function name>, where mcmc is an object initialized by initializeMCMCObject). Set restart file output name and frequency prior to running MCMC

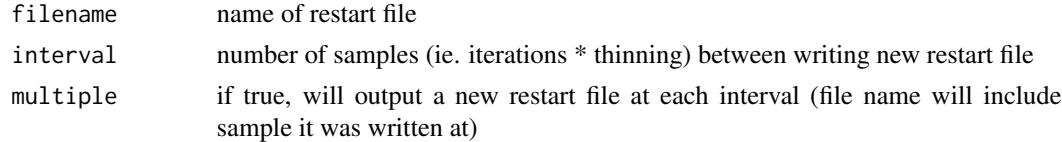

#### <span id="page-56-0"></span>Description

setRestartSettings sets the needed information (what the file is called, how often the file should be written) to write information to restart the MCMC algorithm from a given point.

#### Usage

setRestartSettings(mcmc, filename, samples, write.multiple = TRUE)

### Arguments

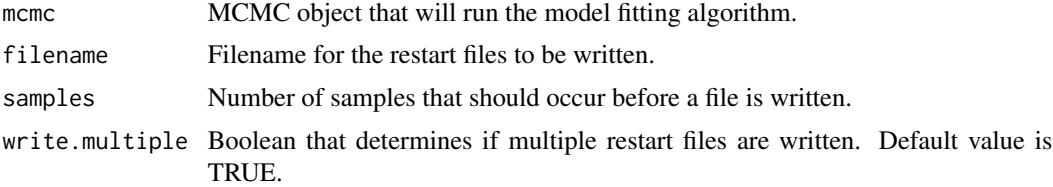

#### Details

setRestartSettings writes a restart file every set amount of samples that occur. Also, if write.multiple is true, instead of overwriting the previous restart file, the sample number is prepended onto the file name and multiple rerstart files are generated for a run.

### Value

This function has no return value.

### Examples

## set restart settings for checkpointing

```
samples <- 2500
thinning <- 50
adaptiveWidth <- 25
```

```
## estimate all parameter types
mcmc <- initializeMCMCObject(samples = samples, thinning = thinning,
                             adaptive.width=adaptiveWidth, est.expression=TRUE,
                             est.csp=TRUE, est.hyper=TRUE, est.mix = TRUE)
# prompts the mcmc to write a restart file every 100 samples during the run.
setRestartSettings(mcmc = mcmc, filename = "test_restart", samples = 100)
```
# prompts the mcmc to write a restart file every 100 samples during the run,

### <span id="page-57-0"></span>58 setThinning

```
# but will overwrite it each time.
setRestartSettings(mcmc = mcmc, filename = "test_restart", samples = 100,
                  write.multiple = FALSE)
```
setSamples *setSamples*

### Description

Method of MCMC class (access via mcmc\$<function name>, where mcmc is an object initialized by initializeMCMCObject). Set number of samples set for MCMCAlgorithm object

#### Arguments

\_samples postive value

setStepsToAdapt *setStepsToAdapt*

#### Description

Method of MCMC class (access via mcmc\$<function name>, where mcmc is an object initialized by initializeMCMCObject). Set number of iterations (total iterations = samples \* thinning) to allow proposal widths to adapt

#### Arguments

steps a postive value

setThinning *setThinning*

#### Description

Set thinning value, which is the number of iterations (total iterations = samples \* thinning) not being kept

### Arguments

\_thinning postive value

<span id="page-58-0"></span>simulateGenome *simulateGenome*

### Description

Method of Model class (access via model\$<function name>, where model is an object initialized by initializeModelObject). Will simulate a version of the given genome using the current set of parameters stored in the Parameter object. This can be written to a FASTA file using genome\$writeFasta(<filename>,simulated = TRUE).

### Arguments

genome a Genome object initialized by initializeGenomeObject

summary.Rcpp\_Genome *Summary of Genome*

#### Description

summary summarizes the description of a genome, such as number of genes and average gene length.

### Usage

## S3 method for class 'Rcpp\_Genome' summary(object, ...)

### Arguments

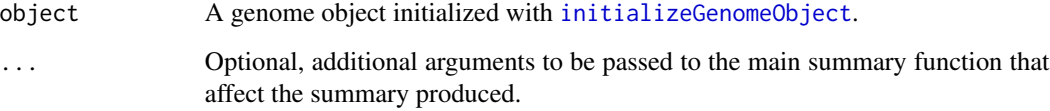

### Value

This function returns by default an object of class c("summaryDefault", table").

<span id="page-59-0"></span>writeMCMCObject *Write MCMC Object*

#### Description

writeMCMCObject stores the MCMC information from the model fitting run in a file.

#### Usage

```
writeMCMCObject(mcmc, file)
```
#### Arguments

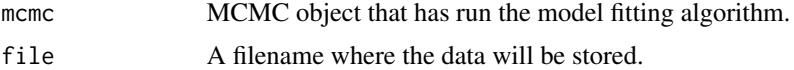

### Value

This function has no return value.

### Examples

```
## saving the MCMC object after model fitting
genome_file <- system.file("extdata", "genome.fasta", package = "AnaCoDa")
genome <- initializeGenomeObject(file = genome_file)
sphi_iinit \leq c(1,1)numMixtures <- 2
geneAssignment <- c(rep(1,floor(length(genome)/2)),rep(2,ceiling(length(genome)/2)))
parameter <- initializeParameterObject(genome = genome, sphi = sphi_init,
                                       num.mixtures = numMixtures,
                                       gene.assignment = geneAssignment,
                                       mixture.definition = "allUnique")
samples <- 2500
thinning <- 50
adaptiveWidth <- 25
mcmc \le - initializeMCMCObject(samples = samples, thinning = thinning,
                             adaptive.width=adaptiveWidth, est.expression=TRUE,
                             est.csp=TRUE, est.hyper=TRUE, est.mix = TRUE)
divergence.iteration <- 10
## Not run:
runMCMC(mcmc = mcmc, genome = genome, model = model,ncores = 4, divergence.iteration = divergence.iteration)
writeMCMCObject(mcmc = mcmc, file = file.path(tempdir(), "file.Rda"))
```
## End(Not run)

<span id="page-60-1"></span><span id="page-60-0"></span>writeParameterObject *Write Parameter Object to a File*

#### Description

writeParameterObject will write the parameter object as binary to the filesystem

#### Usage

```
writeParameterObject(parameter, file)
```
#### Arguments

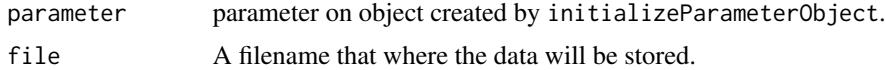

### Details

As Rcpp object are not serializable with the default R save function, therefore this custom save function is provided (see [loadParameterObject\)](#page-46-1).

### Value

This function has no return value.

#### Examples

```
## Not run:
genome_file <- system.file("extdata", "genome.fasta", package = "AnaCoDa")
genome <- initializeGenomeObject(file = genome_file)
sphi_init \leq c(1,1)
numMixtures <- 2
geneAssignment <- c(rep(1,floor(length(genome)/2)),rep(2,ceiling(length(genome)/2)))
parameter <- initializeParameterObject(genome = genome, sphi = sphi_init,
                                       num.mixtures = numMixtures,
                                       gene.assignment = geneAssignment,
                                       mixture.definition = "allUnique")
```

```
## writing an empty parameter object as the runMCMC routine was not called yet
writeParameterObject(parameter = parameter, file = file.path(tempdir(), "file.Rda"))
```
## End(Not run)

# <span id="page-61-0"></span>**Index**

AAToCodon, [4,](#page-3-0) *[10](#page-9-0)* acfCSP, [4,](#page-3-0) *[5](#page-4-0)* acfMCMC, *[5](#page-4-0)*, [5](#page-4-0) addObservedSynthesisRateSet, [6](#page-5-0) aminoAcids, [7,](#page-6-0) *[9](#page-8-0)* calculateMarginalLogLikelihood, [7](#page-6-0) calculateSCUO, [8](#page-7-0) codons, *[7](#page-6-0)*, [9](#page-8-0) codonToAA, *[4](#page-3-0)*, [9](#page-8-0) convergence.test, [10](#page-9-0) findOptimalCodon, [12](#page-11-0) fixDEta, [13](#page-12-0) fixDM, [13](#page-12-0) fixSphi, [13](#page-12-0) geomMean, [13](#page-12-0) getAdaptiveWidth, [14](#page-13-0) getCAI, [15](#page-14-0) getCAIweights, [15](#page-14-0) getCodonCounts, [16](#page-15-0) getCodonCountsForAA, [17](#page-16-0) getCodonSpecificPosteriorMeanForCodon, [18](#page-17-0) getCodonSpecificPosteriorVarianceForCodon, [18](#page-17-0) getCodonSpecificQuantilesForCodon, [19](#page-18-0) getCSPEstimates, [20](#page-19-0) getEstimatedMixtureAssignmentForGene, [21](#page-20-0) getEstimatedMixtureAssignmentProbabilitiesForGene, [22](#page-21-0) getExpressionEstimates, [22](#page-21-0) getGroupList, [24](#page-23-0) getLogLikelihoodTrace, [24](#page-23-0) getLogPosteriorMean, [24](#page-23-0) getLogPosteriorTrace, [25](#page-24-0) getMixtureAssignmentEstimate, [25](#page-24-0) getNames, [26](#page-25-0)

getNc, [27](#page-26-0) getNcAA, [28](#page-27-0) getNoiseOffsetPosteriorMean, [28](#page-27-0) getNoiseOffsetVariance, [29](#page-28-0) getObservedSynthesisRateSet, [29](#page-28-0) getSamples, [30](#page-29-0) getSelectionCoefficients, [30](#page-29-0) getStdDevSynthesisRatePosteriorMean, [31](#page-30-0) getStdDevSynthesisRateVariance, [32](#page-31-0) getStepsToAdapt, [32](#page-31-0) getSynthesisRate, [33](#page-32-0) getSynthesisRatePosteriorMeanForGene, [33](#page-32-0) getSynthesisRatePosteriorVarianceForGene, [34](#page-33-0) getThinning, [34](#page-33-0) getTrace, [35](#page-34-0) getTraceObject, [35](#page-34-0) initializeCovarianceMatrices, [36](#page-35-0) initializeGenomeObject, *[6](#page-5-0)*, *[8](#page-7-0)*, *[15,](#page-14-0) [16](#page-15-0)*, *[27](#page-26-0)[–30](#page-29-0)*, [37,](#page-36-0) *[46](#page-45-0)*, *[59](#page-58-0)* initializeMCMCObject, [38](#page-37-0) initializeModelObject, [39](#page-38-0) initializeParameterObject, [41](#page-40-0) initializeSynthesisRateByGenome, [44](#page-43-0) initializeSynthesisRateByList, [44](#page-43-0) initializeSynthesisRateByRandom, [45](#page-44-0) initMutationCategories, [45](#page-44-0) initSelectionCategories, [46](#page-45-0) length.Rcpp\_Genome, [46](#page-45-0) loadMCMCObject, [47](#page-46-0) loadParameterObject, [47,](#page-46-0) *[61](#page-60-0)* plot.Rcpp\_FONSEModel, [48](#page-47-0) plot.Rcpp\_FONSEParameter, [49](#page-48-0) plot.Rcpp\_MCMCAlgorithm, [50](#page-49-0) plot.Rcpp\_ROCModel, [50](#page-49-0)

#### $I<sub>N</sub>DEX$  63

plot.Rcpp\_ROCParameter , [51](#page-50-0) plot.Rcpp\_Trace , [52](#page-51-0) plotAcceptanceRatios , [53](#page-52-0) plotCodonSpecificParameters , [53](#page-52-0)

readPhiValue , [54](#page-53-0) runMCMC , [54](#page-53-0)

setAdaptiveWidth , [56](#page-55-0) setGroupList , [56](#page-55-0) setRestartFileSettings , [56](#page-55-0) setRestartSettings , [57](#page-56-0) setSamples, [58](#page-57-0) setStepsToAdapt , [58](#page-57-0) setThinning, [58](#page-57-0) simulateGenome , [59](#page-58-0) summary.Rcpp\_Genome, [59](#page-58-0)

writeMCMCObject, [60](#page-59-0) writeParameterObject , *[48](#page-47-0)* , [61](#page-60-0)